# **TECHNICKÁ UNIVERZITA V LIBERCI**

Fakulta mechatroniky a mezioborových inženýrských studií

Studijní program: B 2612 – Elektronika a informatika Studijní obor: 2612R011 – Elektronické informační a řídicí systémy

# **Emulátor řídicí jednotky spalovacího motoru**

# **Engine control unit emulator**

**Bakalářská práce** 

Autor: Adam Novák Vedoucí práce: Ing. Pavel Herajn Konzultant: Ing. Jan Koprnický, Ph.D.

V Šimonovicích 21. 4. 2009

tato stránka se netiskne – na její místo patří orig. zadání

## **Prohlášení**

Byl(a) jsem seznámen s tím, že na mou diplomovou práci se plně vztahuje zákon č. 121/2000 o právu autorském, zejména § 60 (školní dílo).

 Beru na vědomí, že TUL má právo na uzavření licenční smlouvy o užití mé DP a prohlašuji, že **s o u h l a s í m** s případným užitím mé diplomové práce (prodej, zapůjčení apod.).

 Jsem si vědom(a) toho, že užít své diplomové práce či poskytnout licenci k jejímu využití mohu jen se souhlasem TUL, která má právo ode mne požadovat přiměřený příspěvek na úhradu nákladů, vynaložených univerzitou na vytvoření díla (až do jejich skutečné výše).

 Diplomovou práci jsem vypracoval(a) samostatně s použitím uvedené literatury na základě konzultace s vedoucím diplomové práce a konzultantem.

Datum

Podpis

#### **Předmluva**

 Zde bych rád vysvětlil důvody, které mě vedly k výběru tématu, kterému se tato bakalářská práce věnuje. Jsem vášnivým fanouškem motoristických sportů a nejen sportů, ale zajímám se o vše, co se kolem automobilů točí, ať jsou to novinky na trhu s automobily, zajímavé designové studie, či nové technologie pohonu automobilů. Faktem je, že většina těchto informací je značně povrchová a končí u výrobcem uvedených údajů o výkonu motoru, jeho spotřebě, komfortní výbavě automobilu a podobně. Důvodem výběru tématu je zvědavost. Co se skrývá pod plastovým krytem motoru? Jak spalovací motor funguje, co jej řídí a jakým způsobem.

#### **Poděkování**

 Asi největší můj dík patří Ing. Pavlu Herajnovi, vedoucímu práce, za jeho trpělivost, kterou se mnou měl a za jeho ochotu se mnou spolupracovat.

 Také bych chtěl poděkovat svým rodičům, za jejich podporu a oporu, kterou v nich mám a samozřejmě všem kteří mi jakýmkoliv způsobem pomohli při vypracovávání zadaného úkolu.

#### **Abstrakt**

 Práce se dotýká tématu spalovacího motoru, konkrétně jeho řízení. Pro řízení spalovacího motoru je nutné znát mnoho vstupních veličin, pomocí kterých je možné určit množství paliva, jež bude smícháno se vzduchem a následovně nasáto do válce.

 Text práce se zabývá dvěma z veličin. Jsou jimi množství nasávaného vzduchu a otáčky klikového hřídele.

 Co se týče snímače množství nasávaného vzduchu, je zde popsáno jeho provedení, funkce a také způsob jeho činnosti. Práce popisuje způsob, jakým je měření množství nasávaného vzduchu prováděno. Dále popisuje princip, pomocí kterého je množství vzduchu měřeno. V dokumentu jsou také uvedeny vlastnosti čidla a vliv těchto vlastností na funkci snímače. V neposlední řadě je v textu uveden způsob vyhodnocení výstupního signálu snímače množství nasávaného vzduchu.

 Druhým ze snímačů, kterým se práce zabývá, je snímač otáček motoru (klikového hřídele). Podobně jako u snímače množství nasávaného vzduchu i pro tento snímač je uveden jeho základní popis. Jedná se o způsob jeho provedení, jeho vlastnosti a popis

výstupního signálu tohoto snímače. Zpracování výstupního signálu z tohoto čidla je složitější a proto jej dokument popisuje mnohem podrobněji. Zpráva obsahuje návrh obvodu na jeho zpracování a jeho funkci. Dále popisuje simulaci tohoto obvodu. Uvádí, který program byl pro simulaci použit, jakým způsobem byla simulace prováděna a obsahuje také zhodnocení výsledků simulace. Kromě simulace zpráva také obsahuje postup měření na skutečném obvodu, výsledky tohoto měření a jejich porovnání s výsledky dosaženými při simulaci obvodu.

 Na závěr dokument popisuje návrh desky plošných spojů, to znamená seznámení s použitým programem, postup při vytváření desky plošných spojů a zobrazuje výsledný návrh desky plošných spojů.

Klíčová slova: snímač, unifikace, otáčky, množství vzduchu, emulátor

 A document implicates subject of combustion engine, in the concrete its operating. For operating combustion engine it is important to know a lot of input quantities, which enables to determine an amount of fuel to mix with air, which will be drawn into a cylinder.

 The document deals with two quantities. These are an amount of drawn air and a number of ravs.

 As regards MAF sensor (mass air flow sensor) the document desribes its design, function and also its way of working. the document describes a method of measuring the amount of intake air and it also disserts principle of quantity measuring. Text also contains features of the MAF sensor and describes how the features affects function of MAF sensor.

 The second of sensors, which the paper talks about, is a rav sensor. Similary to the MAF sensor document desribes facts aubout the rav sensor - it means its design, its characteristics and it describes its output signal. The way of procesing output signal of the rav sensor is more complicated, so the paper dissertates it in more details. The document involves design of circuit which processes output signal of rav sensor and its simulation too. It involves which program was used to simulate the circuit and how the simulation was done. Except the simulation the paper describes procedure of measurement on the real circuit, results of this measurement and comparsion of both measuremnets (simulation and real circuit).

 At the conclusion the document describes design of printed circuit board, that means description of program used to design the board, procedure of designing the board and it figures resulting of desing of printed circuit board.

Keywords: sensor, unification, rav, air mass, emulator

# Obsah

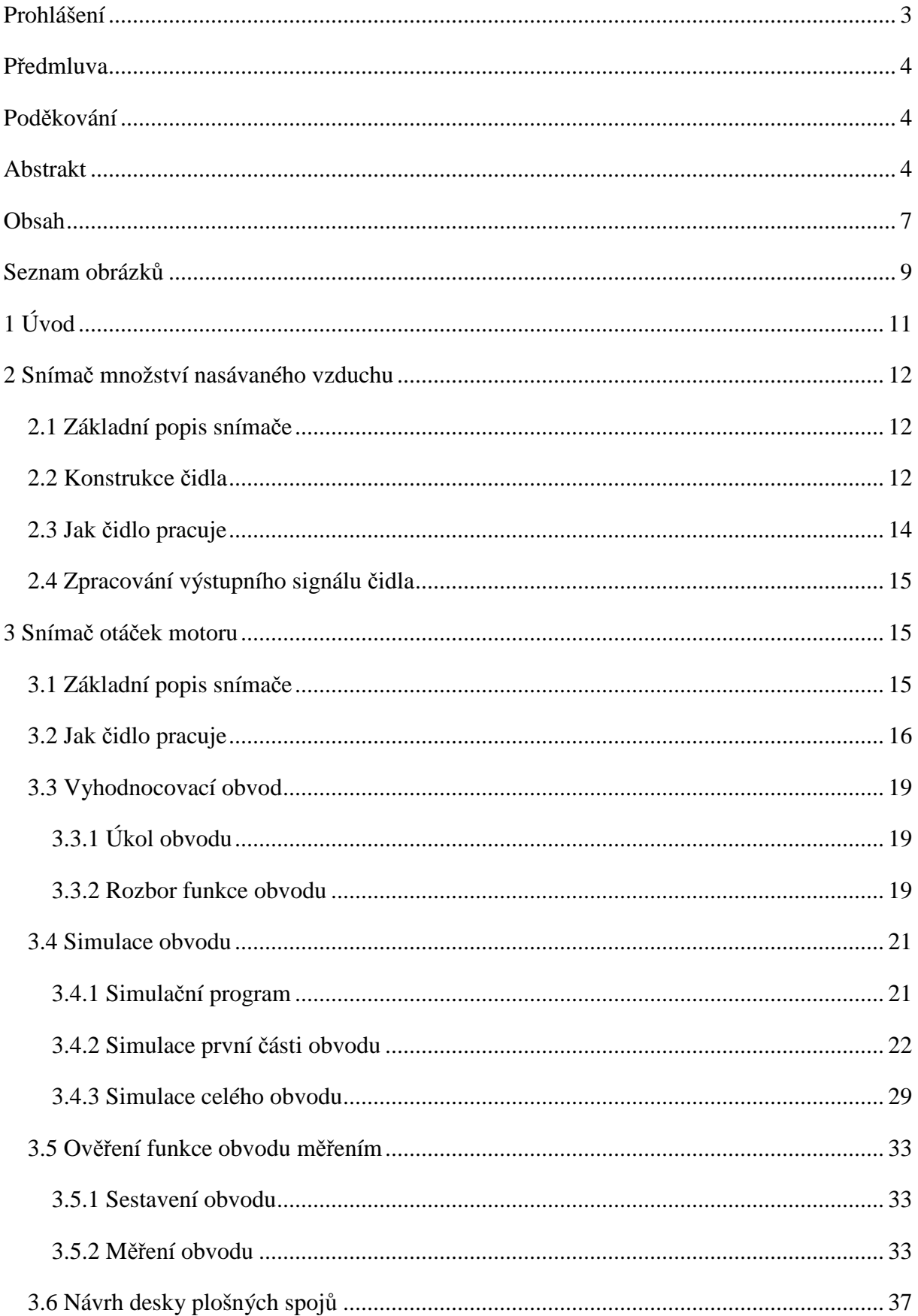

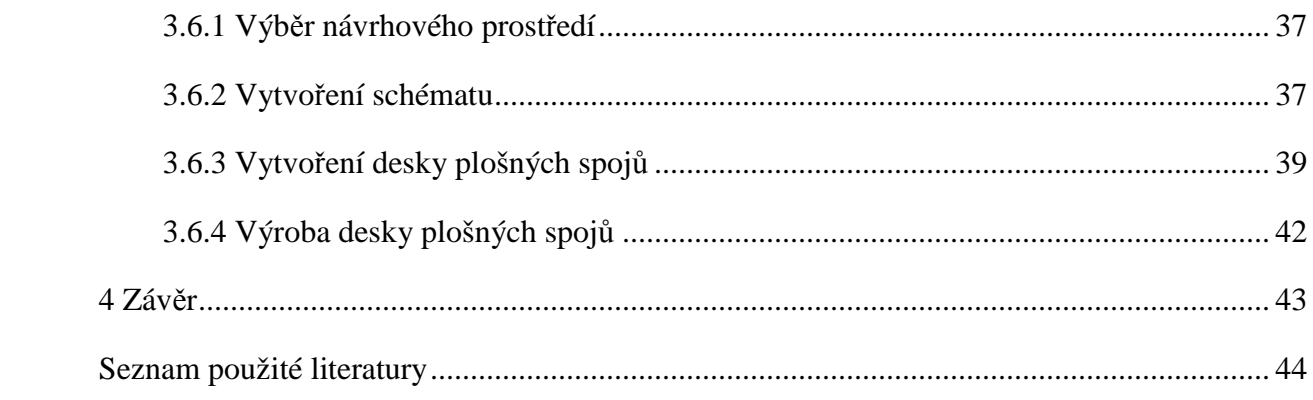

# **Seznam obrázků**

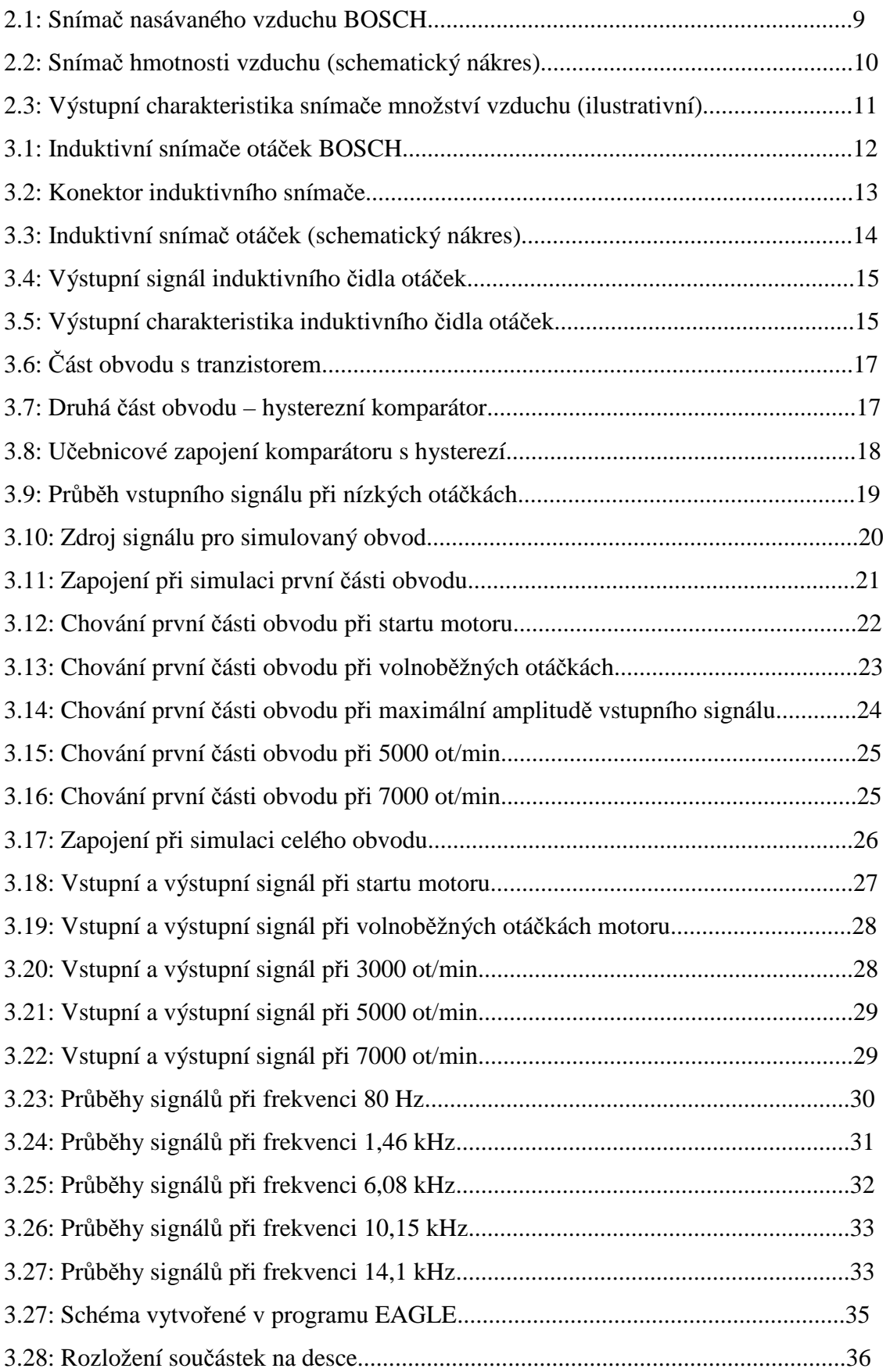

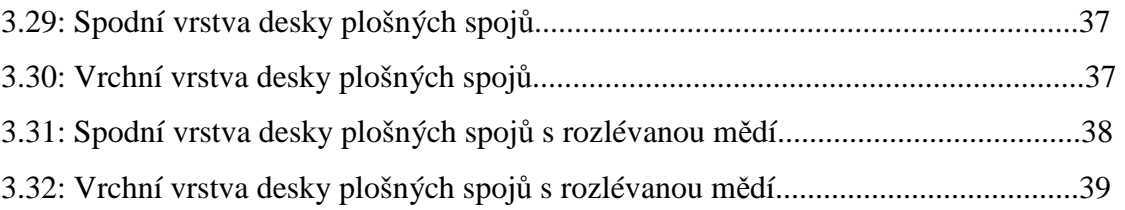

# **1 Úvod**

Jak název napovídá, práce se zabývá řízením spalovacího motoru. Vzhledem k obsahu práce by se však název její název mohl někomu zdát zavádějící. Pro řízení cyklu spalování je nutné znát mnoho vstupních veličin. Těmito veličinami jsou například množství nasávaného vzduchu, jeho teplota, poloha klikového a vačkového hřídele, rychlost jejich otáčení a v neposlední řadě také obsah kyslíku ve výfukových plynech.

 Účelem této práce je identifikace metod měření některých výše zmíněných veličin pro konkrétní typ motoru, který je k dispozici v laboratořích technické univerzity a vyhodnocení výstupních signálů snímačů, jenž jednotlivé veličiny měří.

 Cílem práce je zpracování výstupních signálů snímačů tak, aby po jejich úpravě bylo možné signály přivést na některý ze vstupů mikrokontroleru řídicí jednotky. Zpracováním se myslí například návrh vhodného elektronického obvodu. Práce se konkrétně zabývá snímačem množství nasávaného vzduchu a snímačem otáček motoru.

### **2 Snímač množství nasávaného vzduchu**

#### **2.1 Základní popis snímače**

 V tomto případě se jedná o snímač množství nasávaného vzduchu BOSCH HFM5 v dílenských příručkách firmy Škoda označovaný jako G28. Tento typ snímače se používá v celé řadě motorů koncernu Volkswagen jak zážehových, tak i vznětových a proto se vyrábí v několika variantách. Tyto varianty se od sebe liší rozsahem měřitelného hmotnostního průtoku Qm. Zde jde o typ s označením 0281002461. Snímač se skládá ze dvou samostatných částí. Samotného čidla s vyhodnocovací elektronikou a měřicí trubky (viz Obr. 2.1). Snímač jako celek se potom montuje jako součást sacího potrubí za čistič nasávaného vzduchu. Snímač množství nasávaného vzduchu HFM5 [ZABLER, 2003, s. 106] zohledňuje i pulsace a zpětná proudění vyvolaná otevíráním a zavíráním sacích a výfukových ventilů. Změny teploty nemají vliv na přesnost měření.

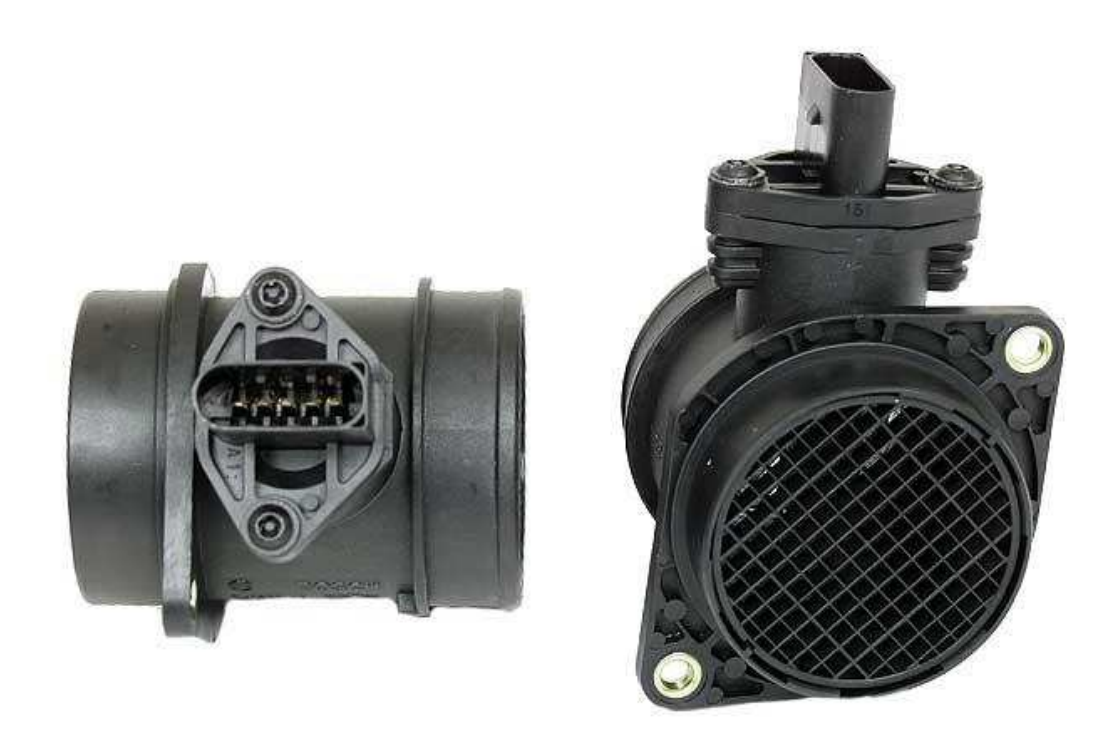

Obr. 2.1: Snímač nasávaného vzduchu BOSCH

#### **2.2 Konstrukce čidla**

 Snímač množství nasávaného vzduchu HFM5 je principielně snímač hmotnosti vzduchu s vyhřívaným filmem. Pouzdro snímače je provedeno tak, aby zasahovalo až do měřicí trubky. Průměr měřicí trubky snímače závisí na druhu motoru, resp. na množství vzduchu potřebného pro běh motoru.

 Nejdůležitější částí snímače je měrný článek a vyhodnocovací elektronika. Obě tyto části se vyznačují velmi malými rozměry, jelikož jejich prvky jsou napařeny na polovodičovém substrátu resp. na keramickém substrátu v případě vyhodnocovací elektroniky. Vyhodnocovací elektronika je potom pomocí vývodů a kabelovým vedením spojena přímo s řídicí jednotkou automobilu.

Měřicí článek čidla je umístěn v kanálku, kterým proudí část nasávaného vzduchu a jeho tvar je upraven tak, aby proudění v něm bylo bez víření a vzduch se poté výstupem mohl vracet zpět do měrné trubice. Tato vlastnost kanálku [ZABLER, 2003, s. 106] zlepšuje chování snímače při silných pulsacích proudění, a kromě přímého proudění k motoru je rozpoznáno i zpětné proudění.

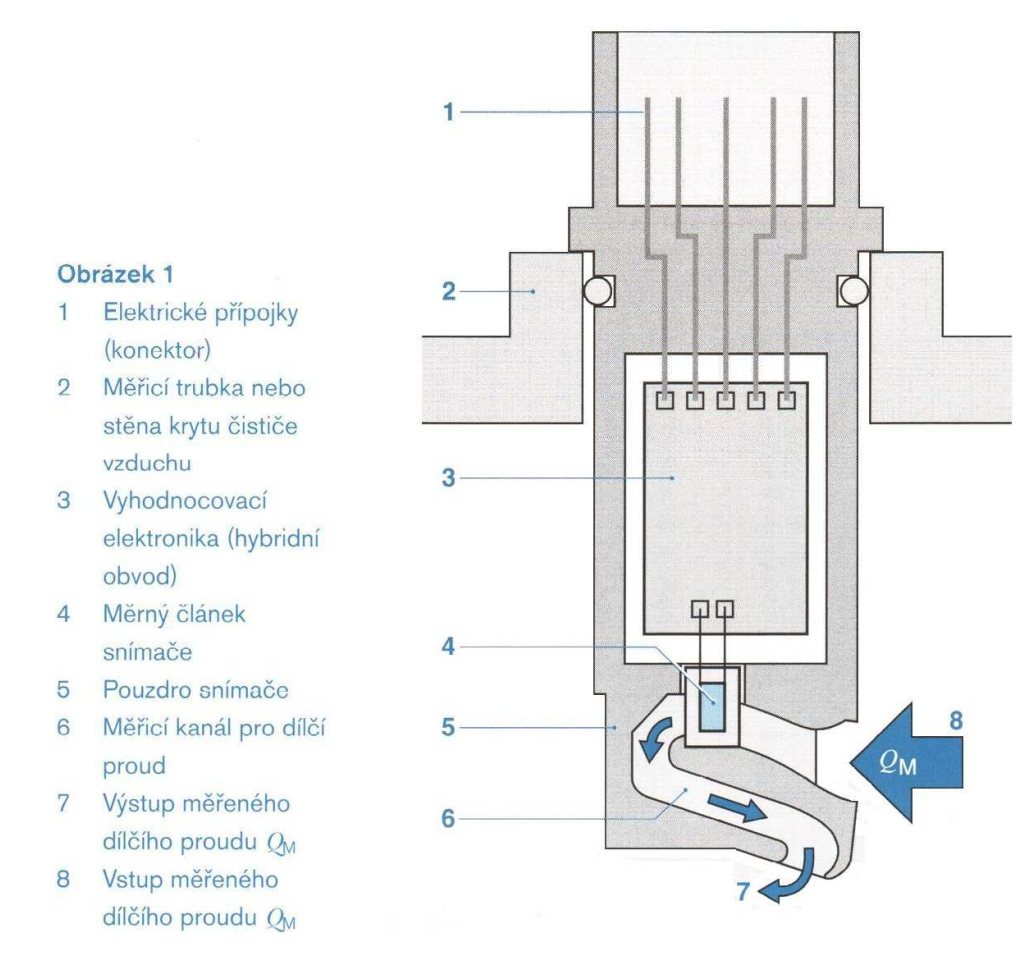

Obr. 2.2: Snímač hmotnosti vzduchu (schematický nákres) [ZABLER, 2003, s. 106]

#### **2.3 Jak čidlo pracuje**

Čidlo se skládá z mikromechanické membrány, která je ohřívána vyhřívacím rezistorem na konstantní teplotu. Tento rezistor je umístěn uprostřed membrány. Teplota je vyzařována směrem od membrány a se vzdáleností klesá.

 Na obou krajích membrány jsou teplotně závislé rezistory (na každé straně jeden). Jsou umístěny symetricky k vyhřívacímu rezistoru, jeden proti směru proudění a druhý ve směru proudění. Rezistory jsou určeny ke snímání teploty na membráně. Pokud trubicí neproudí vzduch, jsou teploty na obou stranách membrány stejné.

 Ve chvíli kdy měřicí trubicí začne proudit vzduch, bude měřicí rezistor na straně směrem k čističi vzduchu (dále jen R1) ochlazován tímto vzduchem. Měřicí rezistor na straně směrem k motoru (dále jen R2) bude v první chvíli proudícím vzduchem také ochlazen, ovšem v zápětí dojde k ohřátí proudícího vzduchu vyhřívacím rezistorem a teplota kolem R2 stoupne. Tím vznikne rozdíl teplot změřených R1 a R2.

Tento rozdíl teplot je přímo závislý na hmotnosti kolem proudícího vzduchu, přičemž nezávisí na jeho absolutní teplotě. Vzhledem k umístění rezistorů je čidlo schopno snímat nejen množství vzduchu, ale také směr jeho proudění. Rozdíl teplot resp. odporů v měřicích bodech je zpracován vyhodnocovací elektronikou integrovanou přímo v pouzdře čidla.

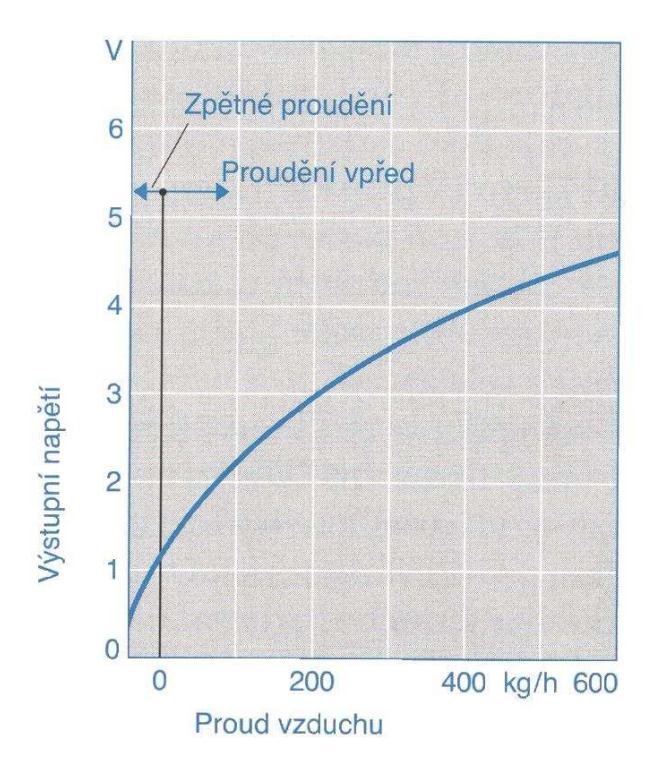

Obr. 2.3: Výstupní charakteristika snímače množství vzduchu (ilustrativní) [ZABLER, 2003, s. 107]

#### **2.4 Zpracování výstupního signálu čidla**

 Výstupem čidla množství nasávaného vzduchu je analogový signál. Jak už bylo zmíněno výše, čidlo obsahuje i vyhodnocovací elektroniku, která je původcem zmíněného analogového signálu. Jeho rozmezí je 0 až 5 V, což umožňuje signál přivést na vstup A/D převodníku mikrokontroleru řídicí jednotky. Pomocí výstupní charakteristiky čidla, uložené v řídicí jednotce, se čidlem naměřené napětí přepočítá na hodnotu hmotnosti proudícího vzduchu.

### **3 Snímač otáček motoru**

#### **3.1 Základní popis snímače**

 Otáčky motoru se v našem případě měří pomocí induktivního snímače. Jedná se o tyčové provedení snímače a výrobcem snímače je firma BOSCH.

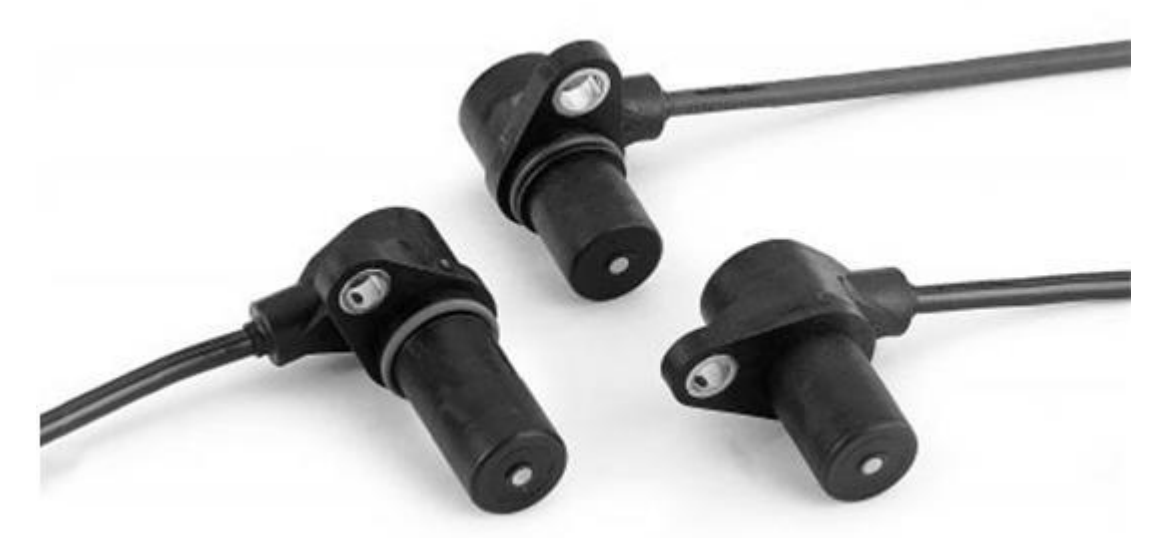

Obr. 3.1 Induktivní snímače otáček BOSCH

Obr. 3.1 je pouze ilustrativní a znázorňuje možná provedení induktivních snímačů. Samotný induktivní snímač k měření otáček nestačí. Jeho nedílnou součástí je tzv. feromagnetické impulzní kolo. Jde o ozubené kolo s feromagnetického materiálu pevně spojené s klikovou hřídelí motoru. Počet zubů ozubeného kola je 120, přičemž zuby 59, 60 a 119, 120 jsou vynechány. Slouží řídicí jednotce jako vztažné značky pro

synchronizaci. Snímače jsou nerozebíratelné, důvodem jsou provozní podmínky, ve kterých snímače pracují. Jejich pouzdra musí být odolná vůči vodě, oleji, prachu a dalším nečistotám, které se vyskytují v motorovém prostoru. Jednotlivá provedení snímače se liší velikostí, délkou kabelu a typem svorky na jeho konci. V případě motoru 1,6 l AEH, 75 kW jde o třípólový konektor (Obr. 3.1). Signály na jednotlivých svorkách jsou následující: sv. 1 – výstupní napětí, sv. 2 – zem, sv. 3 – stínění. S řídicí jednotkou je snímač spojen pomocí kabeláže.

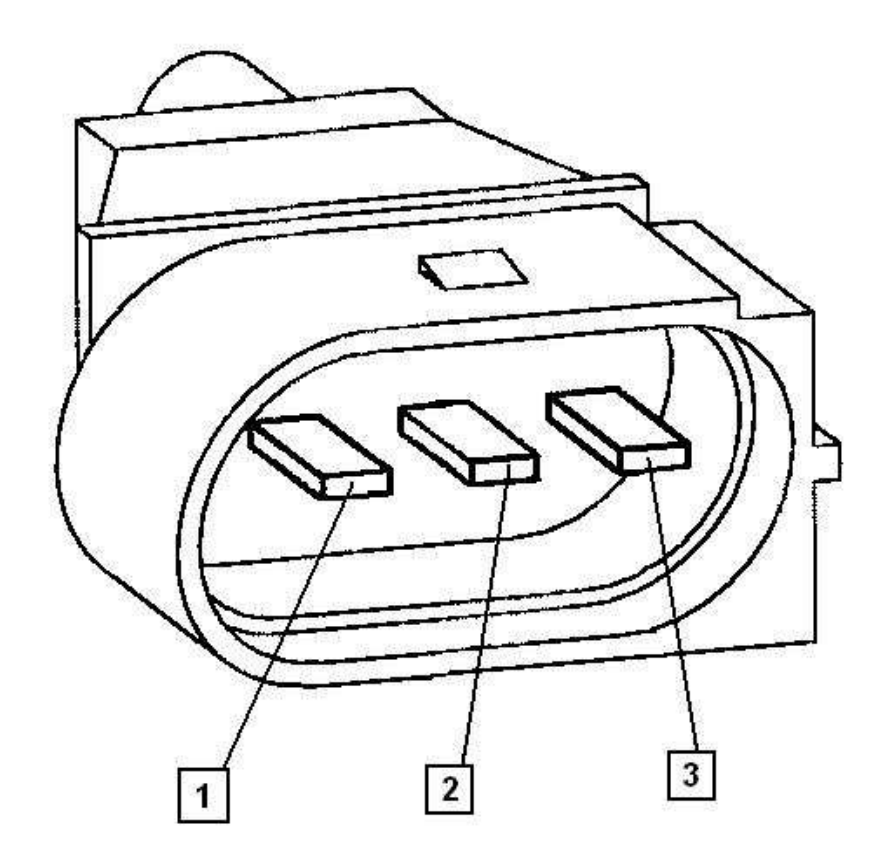

Obr. 3.2: Konektor induktivního snímače

#### **3.2 Jak čidlo pracuje**

 Jak už bylo řečeno, snímače otáček motoru slouží k měření otáček motoru a také k určování polohy klikového hřídele. Obr. 3.3 znázorňuje uložení induktivního snímače vůči impulsnímu kolu. Snímač je od kola oddělen vzduchovou mezerou a je namontován přímo proti impulsnímu kolu. Čidlo se skládá z magneticky měkkého jádra, kolem kterého je navinuta cívka. Jádro cívky je spojeno s trvalým magnetem.

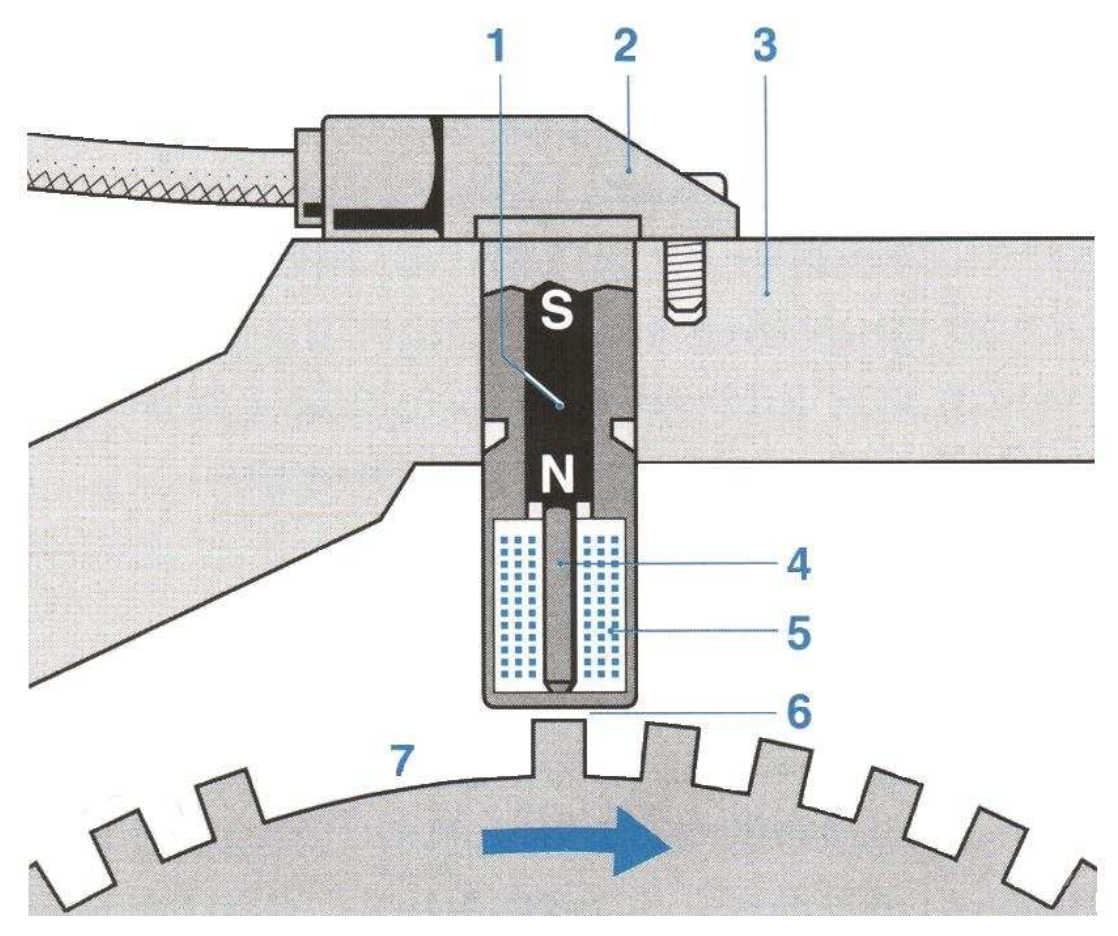

Obr. 3.3: Induktivní snímač otáček (schematický nákres) [ZABLER, 2003, s. 52]

Kolem cívky vzniká magnetické pole a cívkou prochází magnetický tok. Protože impulsní kolo je s feromagnetického materiálu, přítomnost zubu magnetický tok cívkou zesiluje, přítomnost mezery magnetický tok cívkou naopak zeslabuje. Pokud dochází k otáčení impulzního kola, indukuje se v cívce výstupní napětí přibližně sinusového průběhu (Obr. 3.4). Amplituda výstupního sinusového průběhu je úměrná rychlosti otáčení impulsního kola, to znamená, čím rychleji se kolo otáčí, tím větší je amplituda výstupního signálu. Hodnota výstupního napětí se mění v rozmezí několika stovek mV, až po hodnoty blížící se k hranici 200 V.

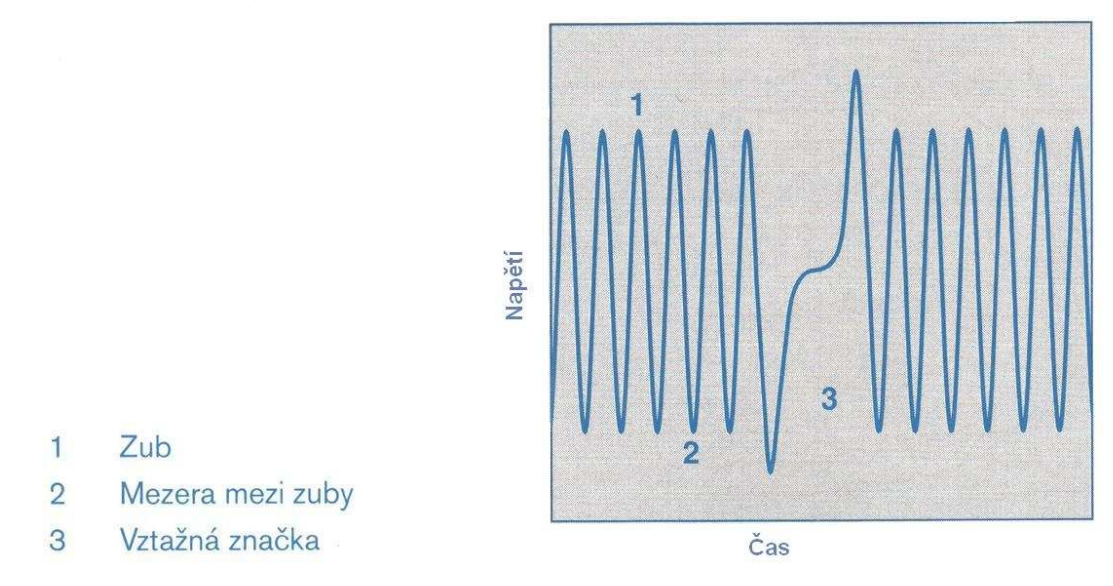

Obr. 3.4: Výstupní signál induktivního čidla otáček [ZABLER, 2003, s. 52]

 Obr. 3.5 znázorňuje výstupní charakteristiku induktivního čidla otáček. Tato charakteristika bohužel nepatří k čidlu použitému v našem případě. Jedná se však o výstupní charakteristiku induktivního čidla otáček téhož výrobce, jen jiného typu. Výstupní charakteristiky jednotlivých typů budou tvarem podobné, lišit se budou hodnotami výstupního napětí, které v případě zobrazené charakteristiky dosahuje maxima blízko hodnoty 30 V. Čidlo, které je k dispozici v našem případě, bude mít první část charakteristiky strmější a napěťové maximum kolem hodnoty 200 V.

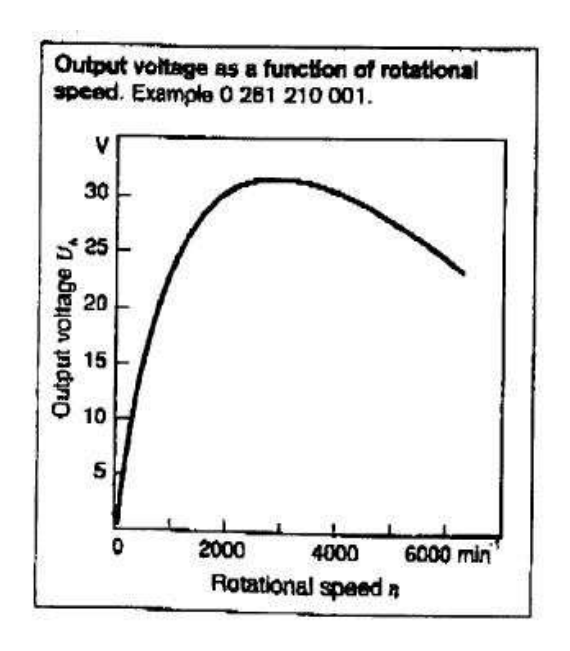

Obr. 3.5: Výstupní charakteristika induktivního čidla otáček

#### **3.3 Vyhodnocovací obvod**

#### **3.3.1 Úkol obvodu**

 Úkolem obvodu je upravit výstupní signál induktivního čidla tak, aby byl kompatibilní s logickými úrovněmi mikrokontroleru řídicí jednotky. Signál je zpracován a v příslušném registru je poté neustále obnovována informace o otáčkách motoru, která je prostřednictvím sběrnice dána k dispozici ostatním systémům.

#### **3.3.2 Rozbor funkce obvodu**

 Jak jsem již výše uvedl, výstupem induktivního čidla je kvazisinusový signál, jehož frekvence charakterizuje měřené otáčky. Amplituda tohoto signálu se přitom mění s frekvencí podobně, jako je tomu na obrázku 3.5, avšak v rozmezí stovek mV až 200 V. Jelikož je tento signál vyhodnocován mikroprocesorem (jeho interním čítačem), jež na svém vstupu očekává binární signál o napětí 0 až 5 V, musí být mezi čidlo a mikroprocesor zařazena elektronika, která toto přizpůsobení zajistí. Tento funkční blok se v zásadě skládá ze dvou částí. První část upravuje vstupující signál tak, aby jeho špičková hodnota v celém pracovním frekvenčním pásmu nepřesáhla 5 V (stále hovoříme o kvazisinusovém průběhu). Zde hraje klíčovou roli integrační RC článek na samotném vstupu obvodu (Obr. 3.6) skládající se z odporu R1 o velikosti 1 kΩ a kondenzátoru C1 o kapacitě 220 nF. Podle Thomsonova vztahu dojde u tohoto článku k poklesu o 3 dB přibližně na frekvenci 723 Hz a se zvyšující se frekvencí přenos nadále klesá se strmostí 20 dB na dekádu. Při pracovních otáčkách motoru 700 až 7000 ot/min se přitom frekvence výstupního signálu induktivního čidla pohybuje v rozmezí 1,4 až 14 kHz. Podíváme- li se znovu na obrázek 3.5, vidíme, že je amplituda indukovaného napětí tímto článkem vhodně kompenzována dle našich potřeb. Za integračním článkem následuje napěťový sledovač. Paralelně k bázovému odporu R3 o velikosti 47 kΩ je zapojen kondenzátor C2 o kapacitě 10 nF. Protože útlum integračního článku je pro vysoké frekvence příliš velký, paralelní zapojení R3, C2 ve vyšších frekvencích zmenšuje impedanci a proud bází je proto větší.Větší proud bází způsobí strmější nárůst napětí, protože tranzistor se rychleji otevírá a dostává do saturace. Tímto tranzistorovým stupněm je tedy vhodně ovlivněn přenos a rovněž dojde ke stejnosměrnému posunutí signálu. Dioda D1 slouží v obvodu jako ochranný prvek, zabraňující zničení tranzistoru.

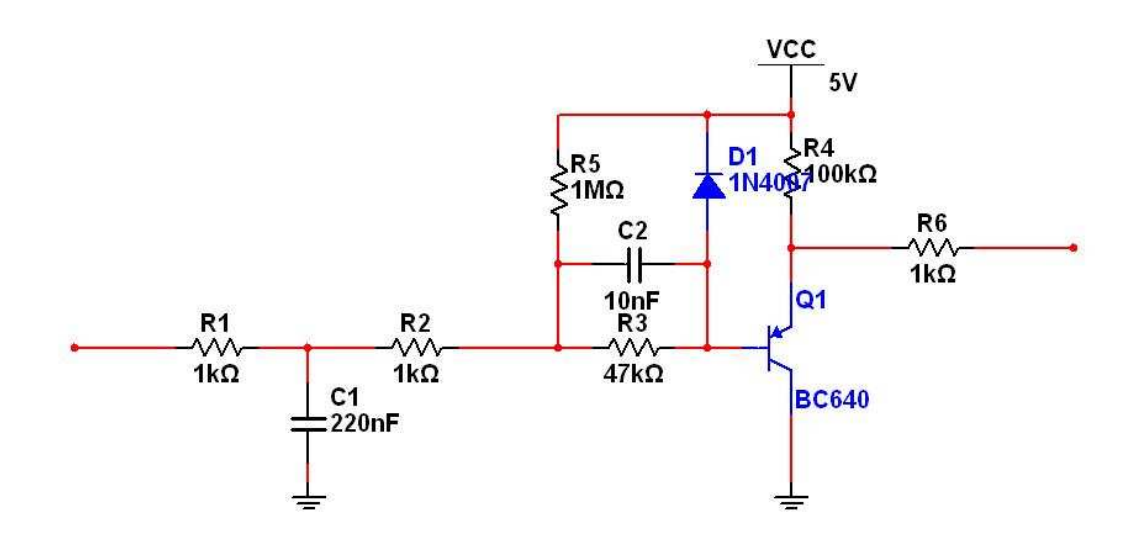

Obr. 3.6: Část obvodu s tranzistorem

Druhou částí obvodu je hysterezní komparátor v invertujícím zapojení (Obr. 3.7).

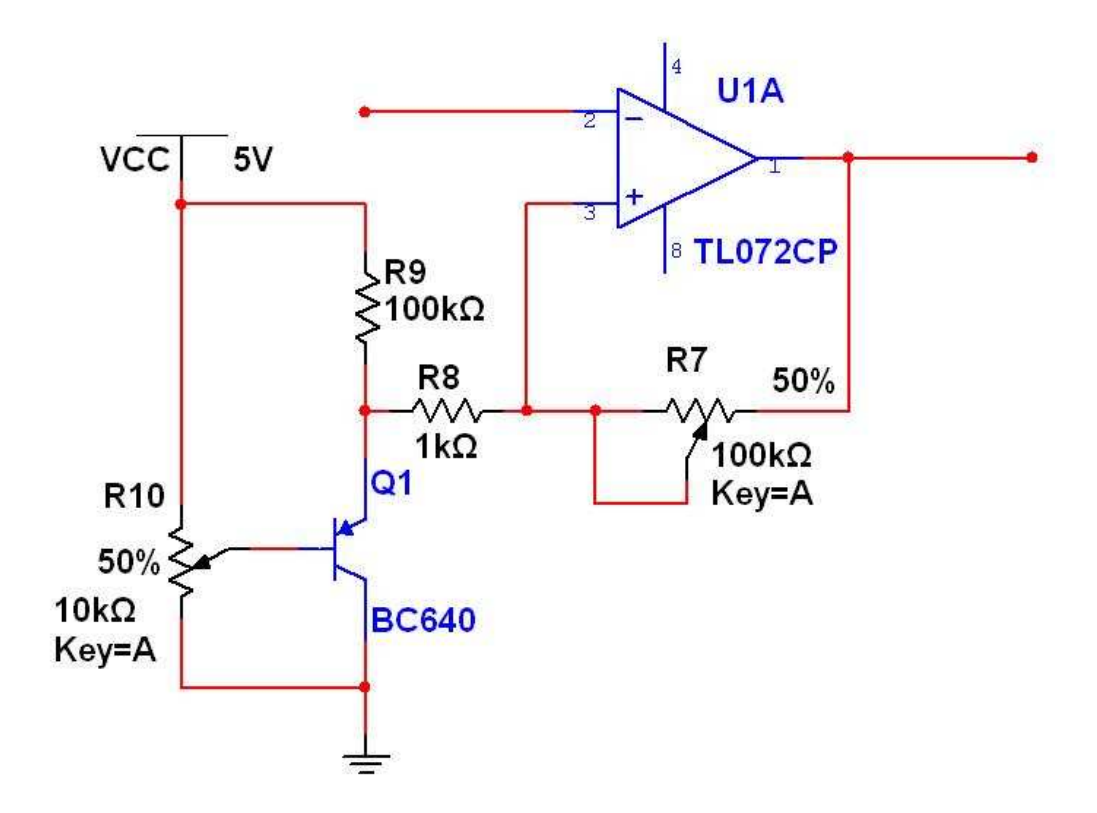

Obr. 3.7: Druhá část obvodu – hysterezní komparátor

 V podstatě jde o učebnicové zapojení (Obr. 3.8) hysterezního komparátoru s tím rozdílem, že odpor R2 (Obr. 3.8) byl nahrazen potenciometrem R7 (obr. 3.7). Protože hystereze je dána děličem R7 a R8 a velikostí saturačních napětí, změnou odporu potenciometru, dochází ke změně hystereze.

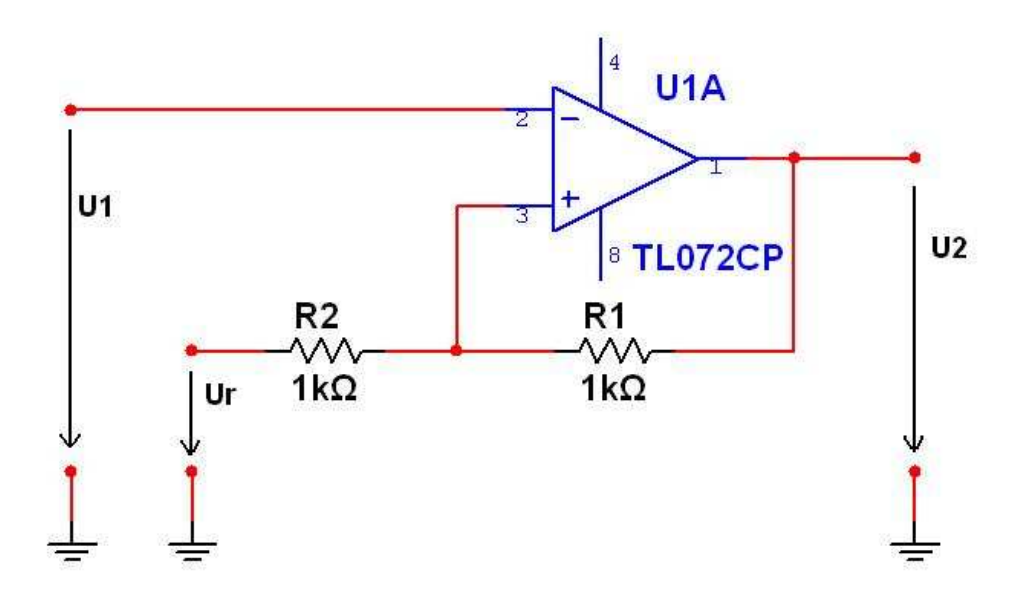

Obr. 3.8: Učebnicové zapojení komparátoru s hysterezí

 Pomocí referenčního napětí Ur (Obr. 3.8) lze měnit prahová napětí hysterezního komparátoru. Pro regulaci prahového napětí byl použit tranzistor, do jehož báze byl zapojen potenciometr R10 (Obr. 3.7). Potenciometrem lze měnit otevření tranzistoru a tím i prahové napětí Ur.

Na výstupu popsaného komparátoru získáváme obdélníkový signál 0 až 5 V, který má stejnou frekvenci, jako výstupní signál induktivního čidla (fázový posun je způsoben převážně časovou konstantou RC článku. Tento posuv však není na závadu). Signál již lze zpracovat mikrokontrolerem řídicí jednotky.

#### **3.4 Simulace obvodu**

#### **3.4.1 Simulační program**

 Pro simulaci obvodu byl zvolen program Multisim od společnosti National Instruments. S tímto programem jsem se setkal již na střední škole, kde jsem jej používal pro simulaci obvodů. Dle mého názoru je program uživatelsky příjemný a jeho ovládání je intuitivní. Velkou výhodou programu jsou rozsáhlé knihovny součástek, zdrojů signálů i měřících prvků, jako jsou multimetr, osciloskop a podobně. Práce v programu je podobná práci se skutečným obvodem. Nejprve byl obvod sestaven ze součástek a následovně byly použity zdroje střídavého napětí a osciloskop, pro simulaci jeho chování.

#### **3.4.2 Simulace první části obvodu**

 Pro větší názornost byla simulace rozdělena do dvou částí. Nejprve byla nasimulována první část obvodu, aby bylo zřejmé, jak je signál upraven, než se dostane na vstup hysterezního komparátoru.

 V prvé řadě je důležitý vstupní signál respektive výstupní signál induktivního čidla otáček. Jak je uvedeno výše, jedná se o signál blížící se signálu sinusovému. Pro nízké otáčky je ovšem indukované napětí příliš malé na to, aby na výstupu čidla byl sinusový průběh. Obr. 3.9 znázorňuje výstupní signál pro nízké hodnoty otáček. Jedná se o napěťové špičky, které se tvoří v okamžicích největších změn magnetického toku, to znamená ve chvíli, kdy se k čidlu přiblíží hrana zubu impulzního kola respektive, kdy zub impulzního kola přechází v mezeru.

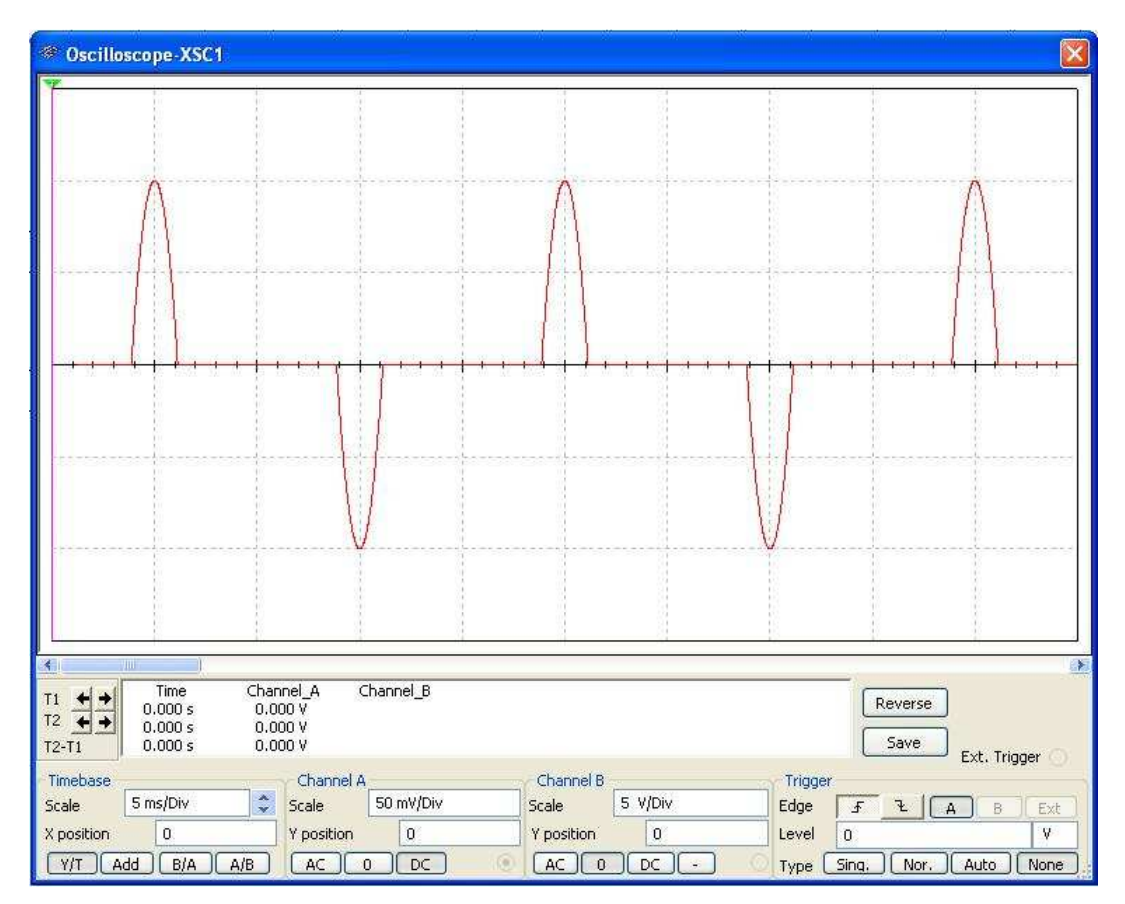

Obr. 3.9: Průběh vstupního signálu při nízkých otáčkách

 Tohoto signálu bylo docíleno sestavením jednoduchého obvodu (Obr.: 3.10). Obvod se skládá ze dvou zdrojů střídavého napětí, u kterých je nastaven ofset ±1,5 V. Za každým ze zdrojů je umístěn Voltage limiter, sloužící k oříznutí záporné respektive kladné půlperiody. Signály z Voltage limiterů jsou posléze opět sečteny pomocí napěťového sumátoru.

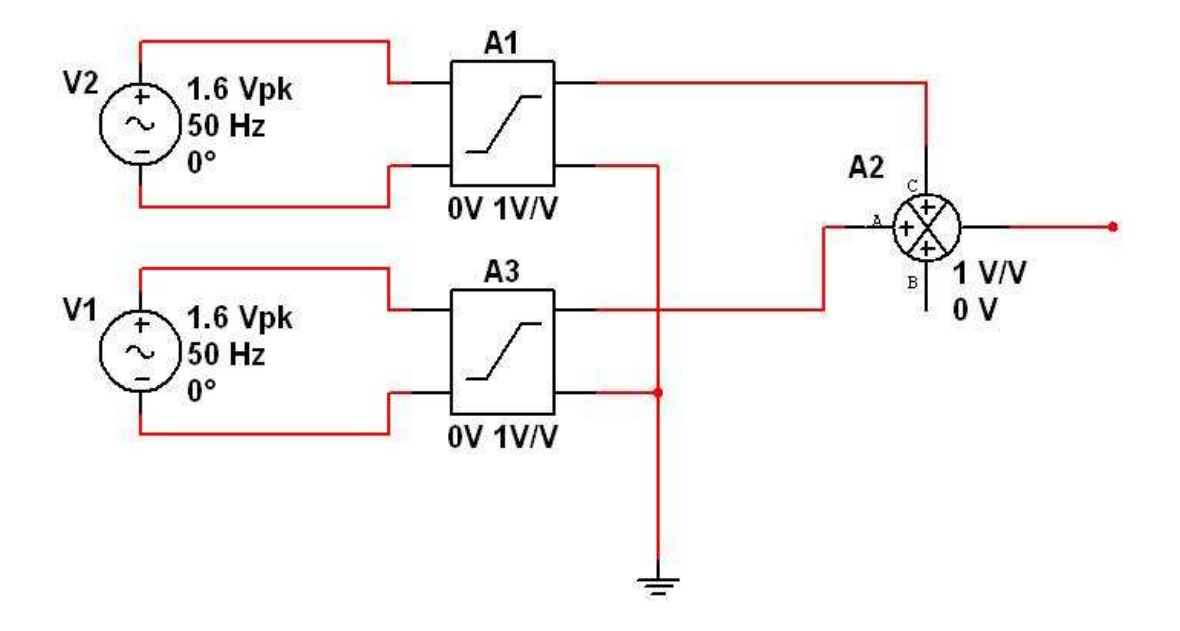

Obr. 3.10: Zdroj signálu pro simulovaný obvod

Volnoběžné otáčky zážehového motoru, který máme k dispozici, jsou přibližně 700 až 800 ot/min (při zahřátém motoru) a maximální otáčky motoru mohou dosahovat až 7000 ot/min. V simulaci byly zahrnuty obě krajní situace (volnoběžné otáčky, maximální otáčky), případ kdy je výstupní napětí induktivního čidla otáček maximální, případ kdy je výstupní napětí induktivního čidla otáček minimální (start motoru) a tyto případy jsem doplnil ještě o jednu situaci. Zvolil jsem bod 5000 ot/min.

 Jak již bylo zmíněno výše, nebyla k dispozici přesná výstupní charakteristiku čidla, které máme k dispozici, proto byly jednotlivé hodnoty frekvence a napětí odhadnuty z výstupní charakteristiky příbuzného čidla (Obr. 3.5).

Simulované zapojení je vidět na obrázku 3.11.

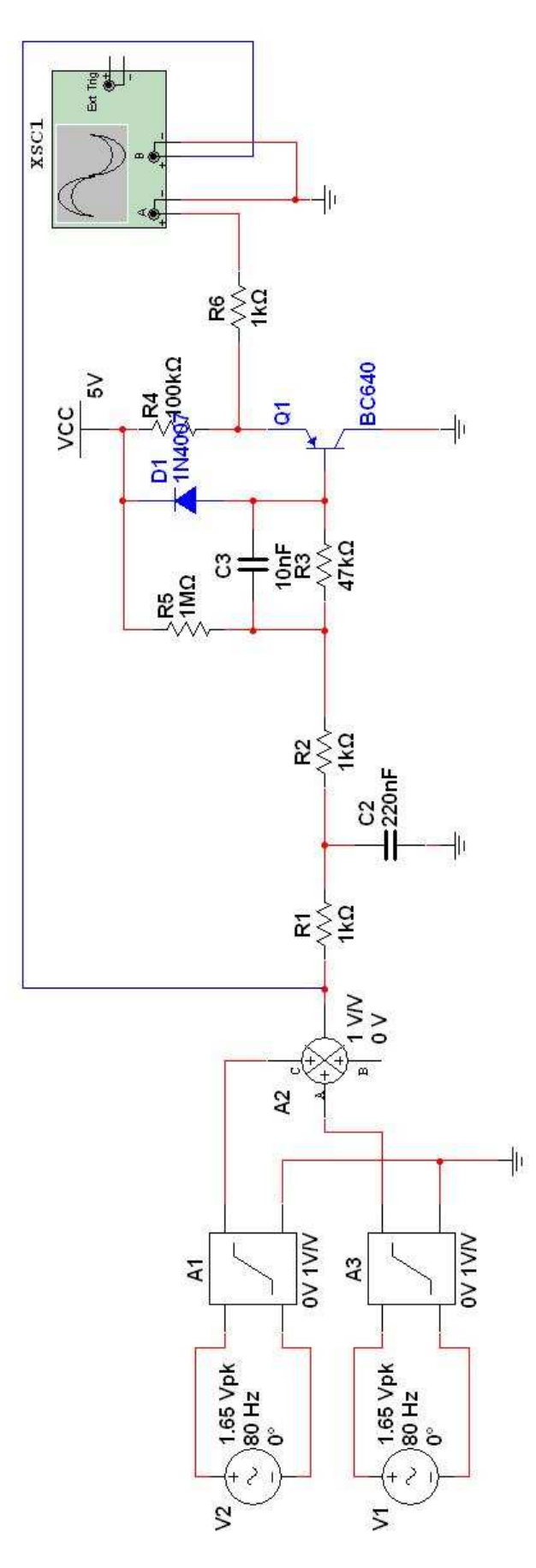

Obr.: 3.11 Zapojení při simulaci první části obvodu

 V prvním bodě bylo nasimulováno chování obvodu při startu motoru. Motorový spouštěč (startér) je schopen rozpohybovat motor do otáček obvykle v rozmezí 40 až 150 ot/min. Tyto hodnoty platí pro zážehové motory, u vznětových motorů je toto rozmezí obvykle 100 ot/min až 200 ot/min. Toto rozmezí otáček (40 ot/min až 150 ot/min) odpovídá rozmezí frekvencí výstupního signálu induktivního snímače otáček 80 až 300 Hz. Při této frekvenci dosahuje výstupní napětí snímače hodnot v řádech několika stovek mV až 2 V. Pro simulaci byly zvoleny tyto parametry: 40 ot/min, což odpovídá frekvenci 80 Hz a napětí bylo zvoleno 150 mV.

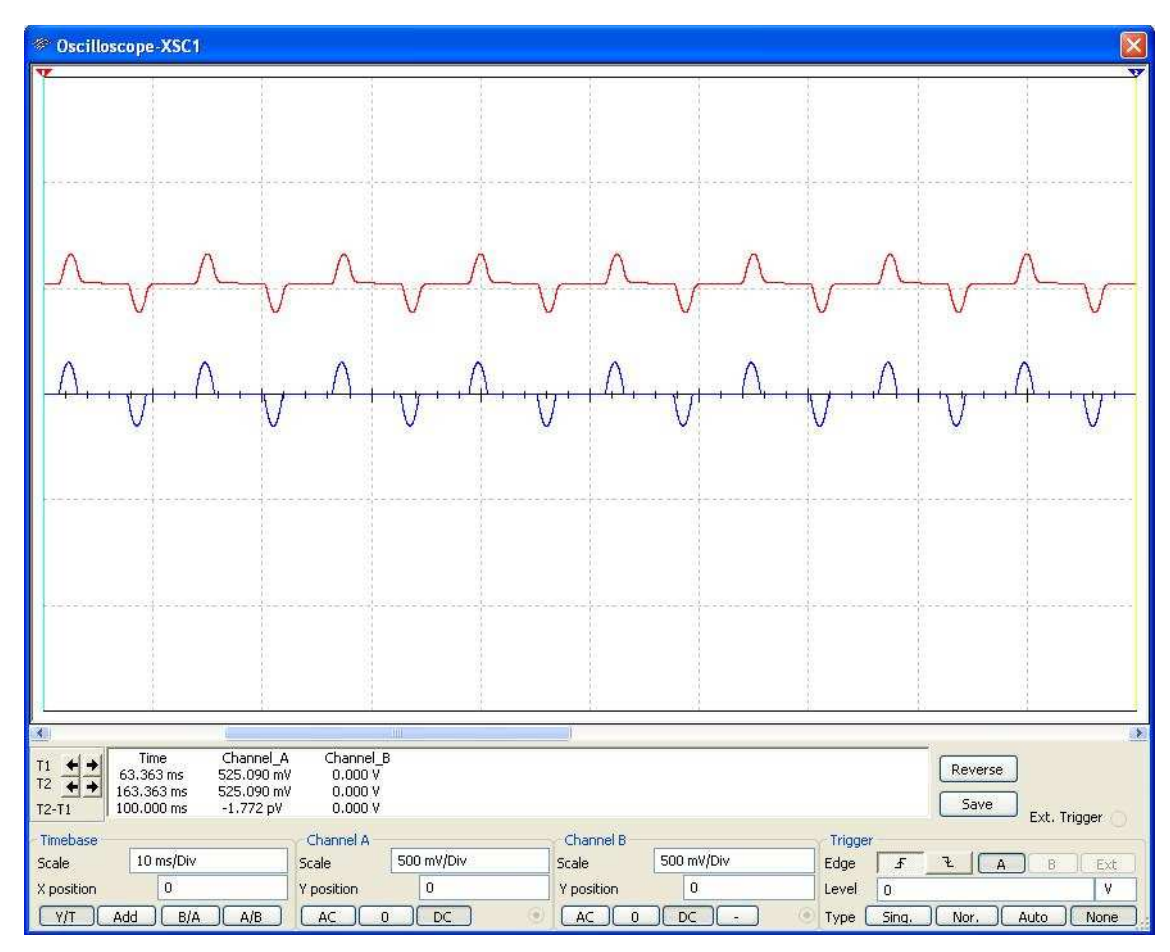

Obr. 3.12: Chování první části obvodu při startu motoru

 Na obrazovce osciloskopu jsou vidět průběhy vstupního (modrá barva) a výstupního (červená barva) napětí. Průběh výstupního napětí je oproti vstupnímu špičatější, to je dáno vlivem integračního článku v obvodu. Amplituda obou signálů je shodná, nedochází k útlumu vstupního signálu vlivem integračního článku ani k omezení signálu vlivem napájecího napětí tranzistoru. Vlivem zapojení tranzistoru je výstupní signál stejnosměrně podnastaven o 500 mV.

 Dalším bodem simulace jsou volnoběžné otáčky motoru (Obr. 3.13). Ve většině případů mají u zážehových motorů hodnotu kolem 700 až 800 ot/min, což odpovídá frekvencím 1,4 až 1,6 kHz. Protože podle charakteristiky se stoupající frekvencí prudce stoupá výstupní napětí snímače otáček, bylo zvoleno napětí 120 V při frekvenci 1,4 kHz.

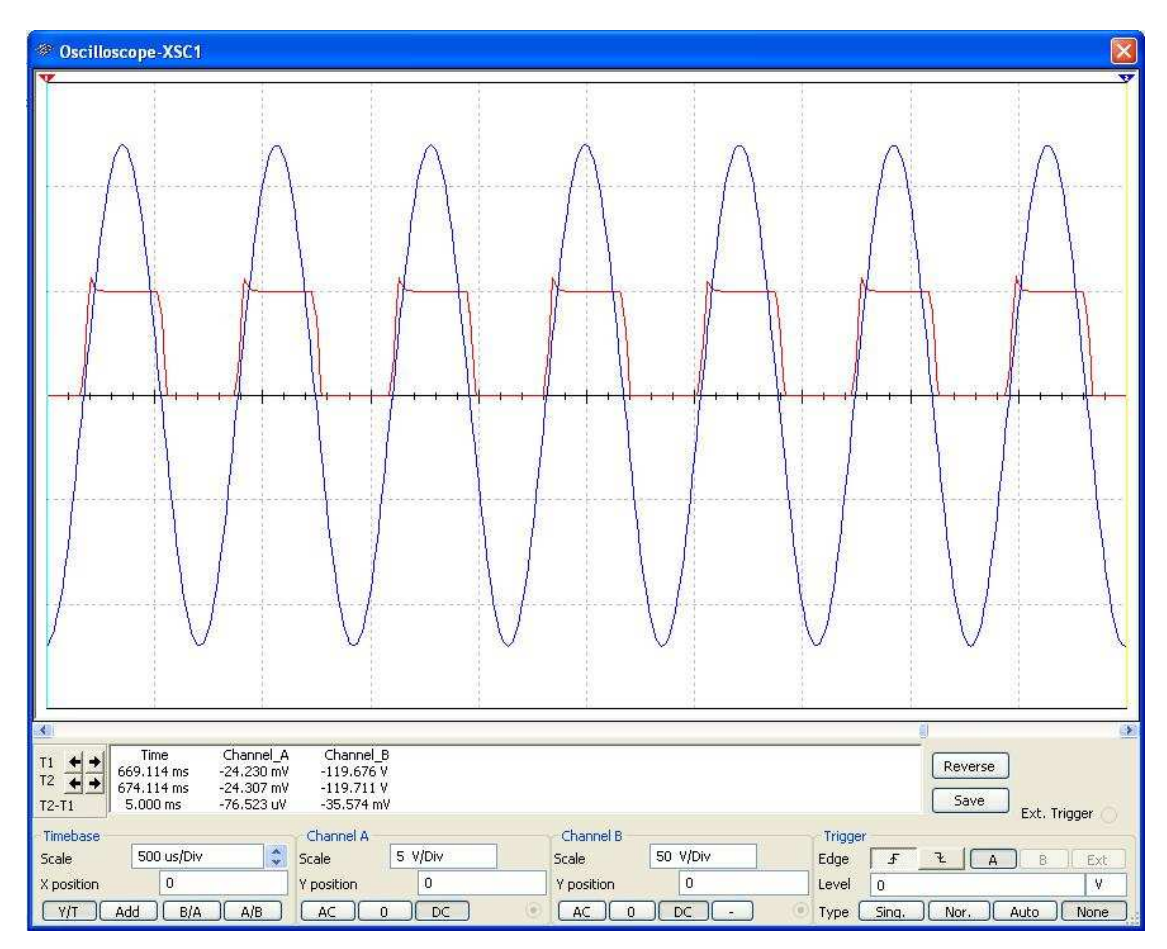

Obr. 3.13: Chování první části obvodu při volnoběžných otáčkách

 Vysoká amplituda vstupního signálu (modrá barva) sinusového průběhu je integračním článkem nejprve utlumena a omezena tranzistorem. Amplituda výstupního signálu (červená barva) dosahuje hodnot 0 až 5 V.

 Nejvyšší hodnoty by amplituda signálu snímače otáček měla dosáhnout kolem 3000 ot/min. Při těchto otáčkách by amplituda měla dosahovat hodnoty téměř 200 V. Frekvence signálu by měla být 6 kHz. Překmity viditelné na výstupním signálu (Obr.: 3.14, červená barva) jsou způsobeny vyšším vstupním signálem do stupně s tranzistorem, který v 5 V limituje.

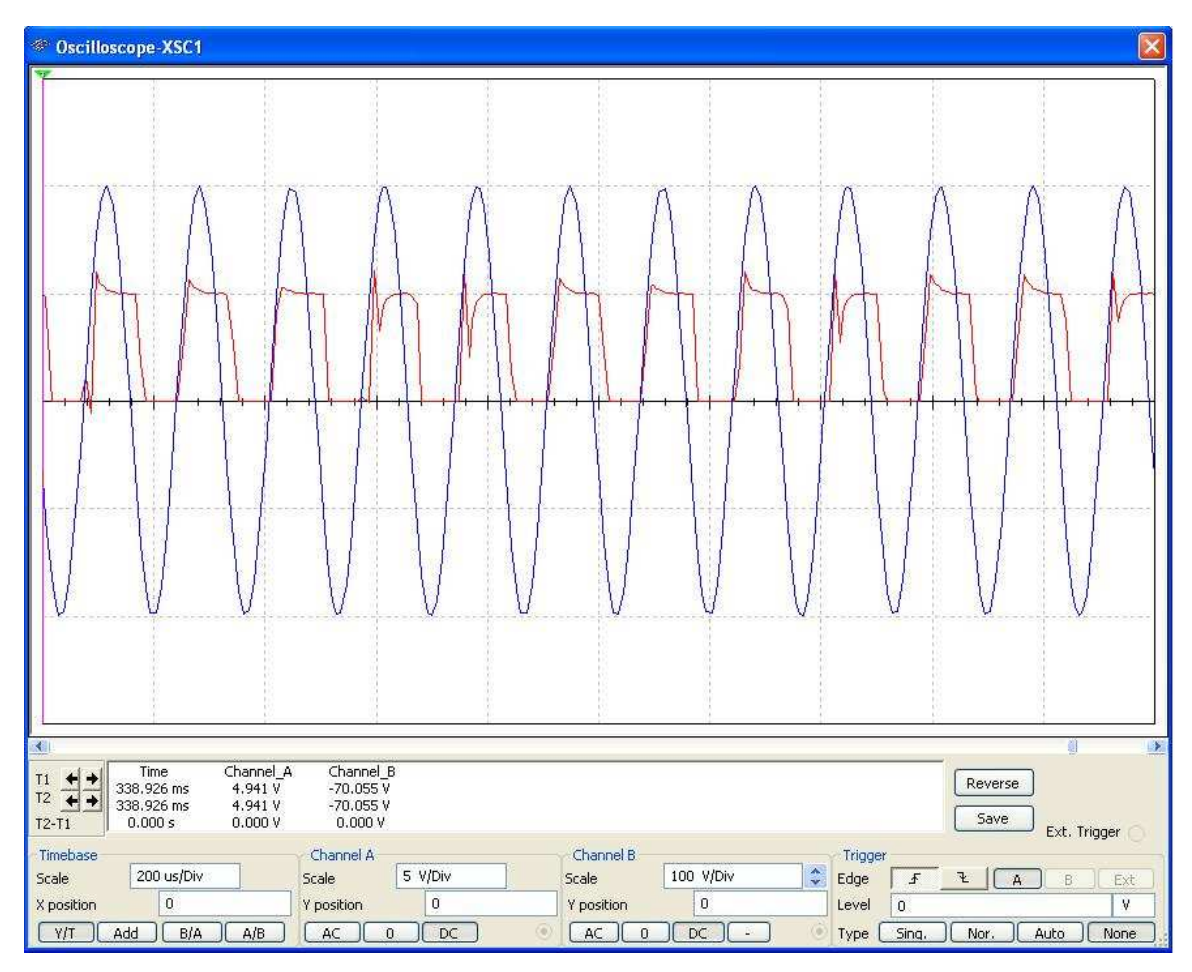

Obr. 3.14: Chování první části obvodu při maximální amplitudě vstupního signálu

 Při otáčkách kolem 3000 ot/min se výstupní charakteristika induktivního snímače (Obr. 3.5) pozvolna láme a se zvyšujícími se otáčkami nedochází k nárůstu výstupního napětí, amplituda signálu naopak mírně klesá. Při 5000 ot/min by se výstupní napětí induktivního snímače mohlo pohybovat kolem 160 V. 5000 ot/min odpovídá frekvenci 10 kHz výstupního signálu snímače. Průběhy vstupního a výstupního signálu pro výše zmíněné parametry jsou vyobrazeny v obrázku 3.15.

 Posledním simulovaným případem je chování obvodu při 7000 ot/min. Frekvence signálu vstupujícího do obvodu je v tomto případě 1,4 kHz a jeho napětí činí 130 V (Obr. 3.16).

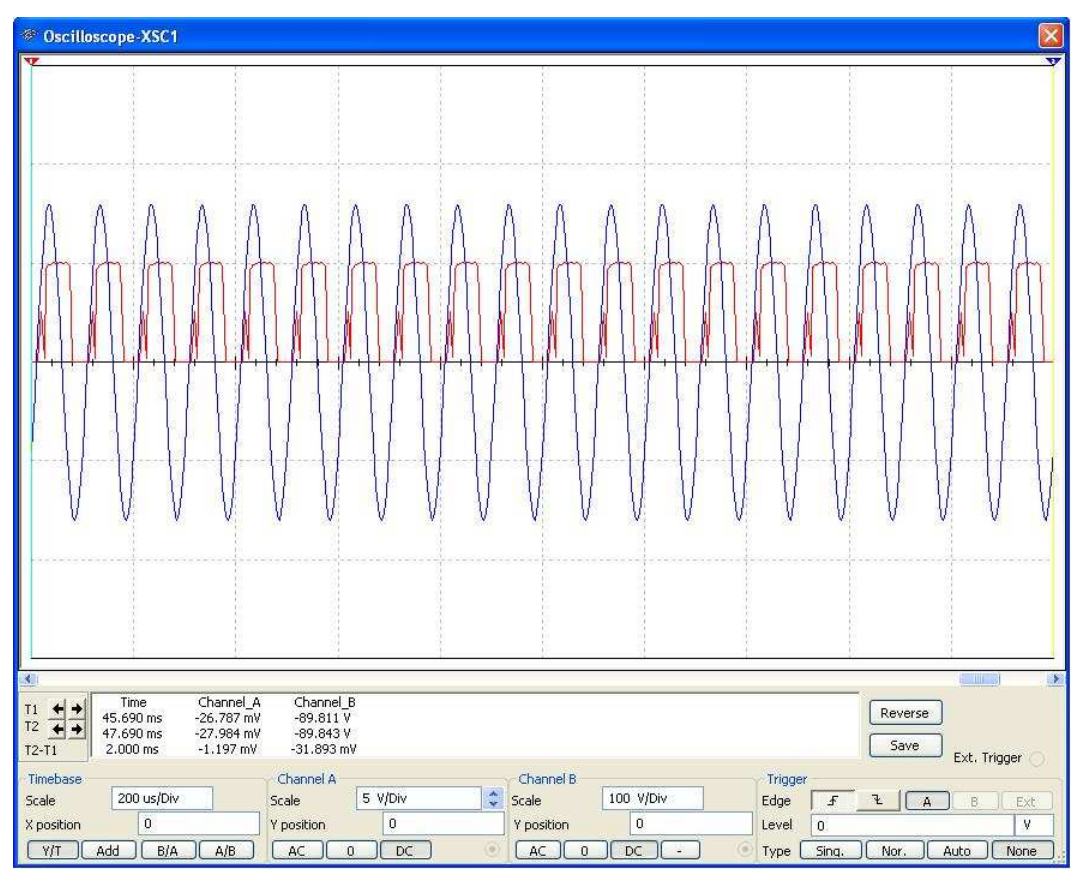

Obr. 3.15: Chování první části obvodu při 5000 ot/min

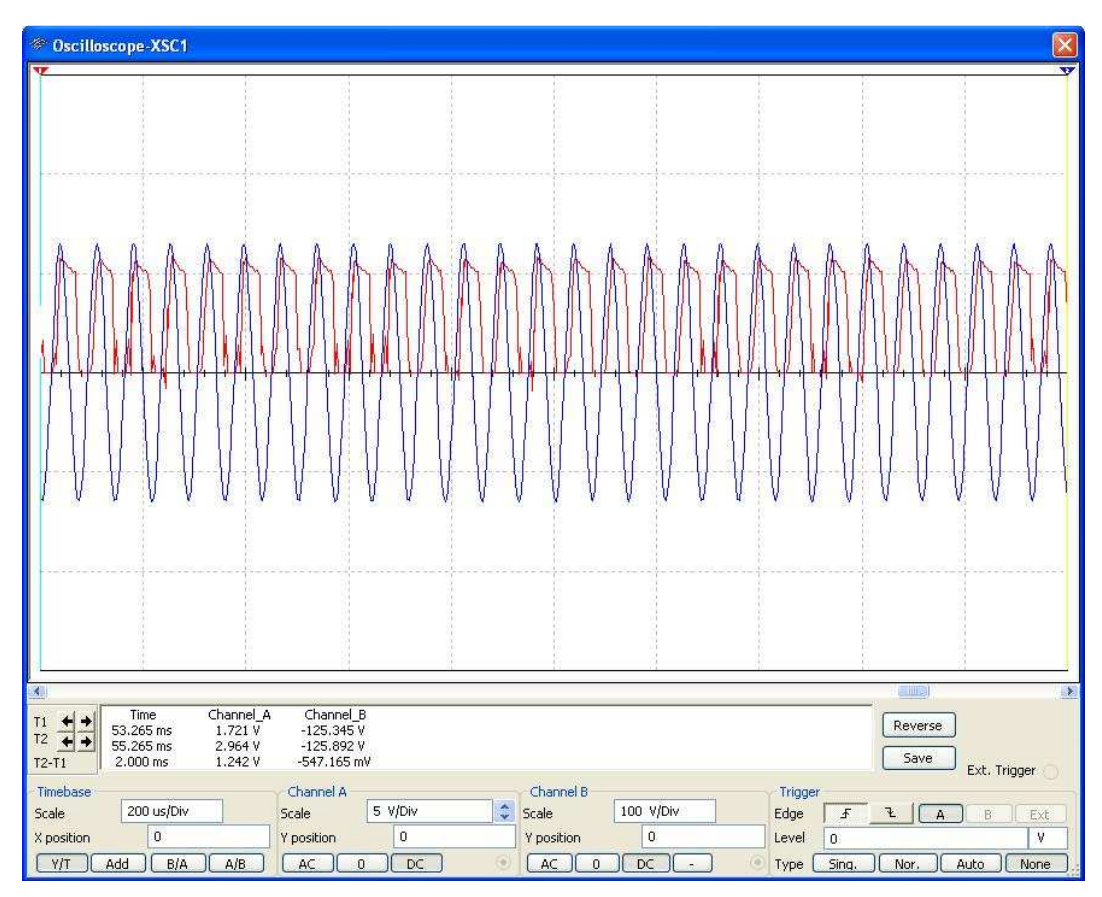

Obr. 3.16: Chování první části obvodu při 7000 ot/min

## **3.4.3 Simulace celého obvodu**

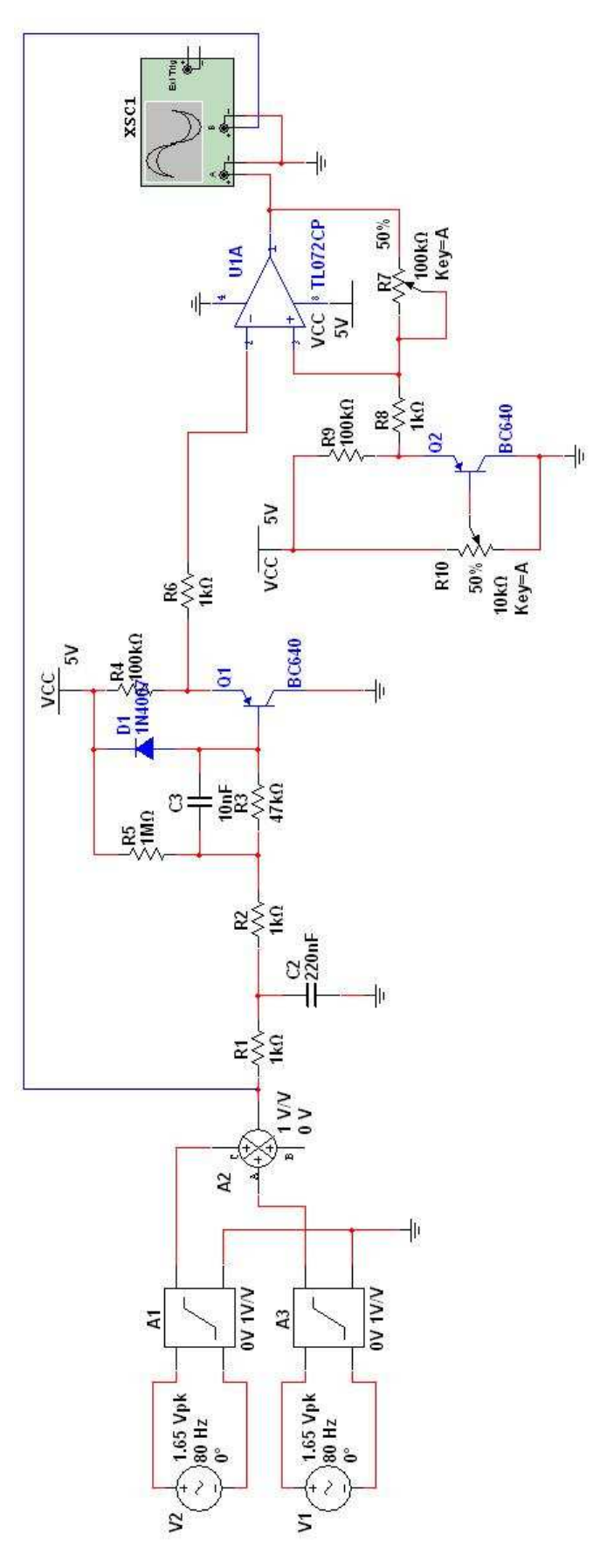

Obr. 3.17: Zapojení při simulaci celého obvodu

 Při simulaci celého obvodu je nejprve nutné pomocí potenciometru R9 nastavit referenční napětí Ur. Za pomoci voltmetru bylo prahové napětí Ur nastaveno na 500 mV. Potenciometr R7 byl nastaven na 45 kΩ. Z poměru odporů R7, R8, referenčního napětí Ur a kladného saturačního napětí (5 V) lze vypočítat horní prahové napětí. Napětí je nastaveno na 0,6 V.

 Protože byl v návrhu použit invertující komparátor, je výstupní digitální signál v opačné fázi oproti vstupnímu analogovému signálu (Obr. 3.18). Skutečnost, že je výstupní signál invertovaný, by neměl činit při jeho zpracování problém. Situaci je například možné řešit tak, že čítač impulzů mikrokontroleru řídicí jednotky bude reagovat na sestupnou hranu vstupního signálu.

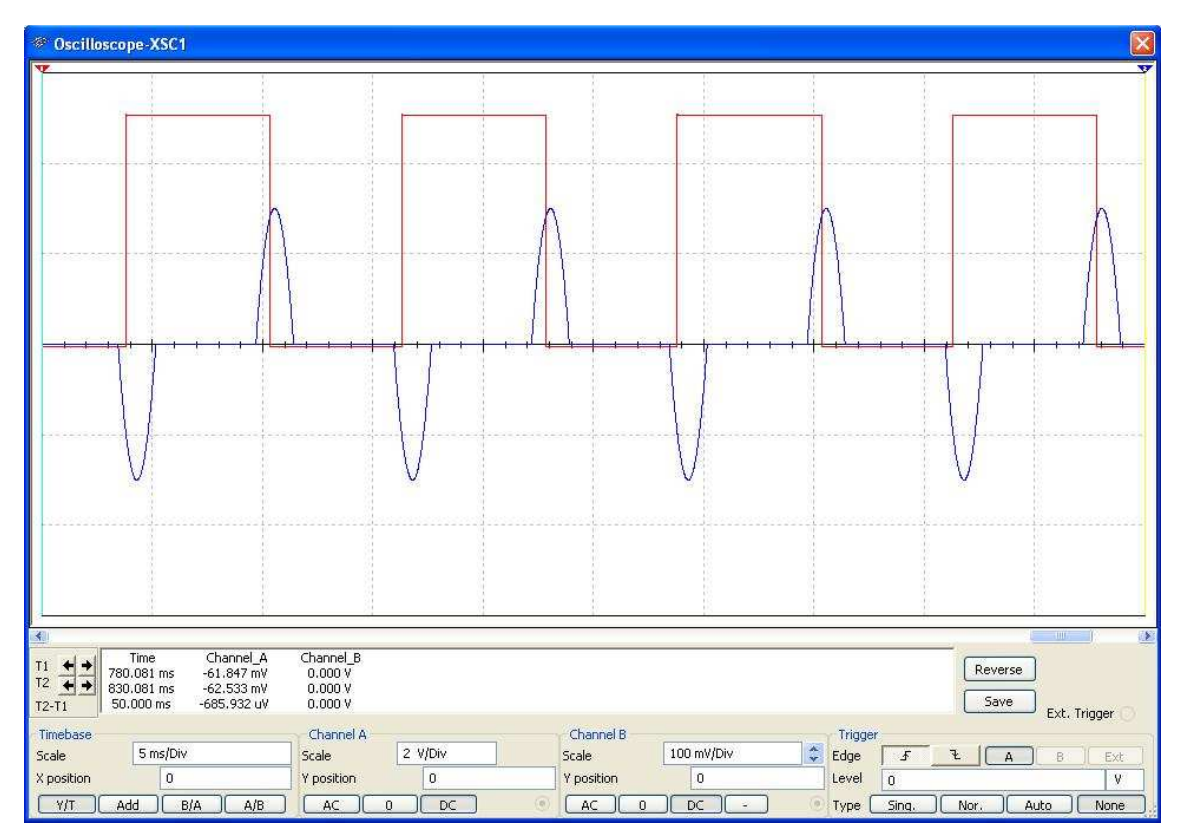

Obr. 3.18: Vstupní a výstupní signál při startu motoru

Následující obrázky (Obr. 3.19, Obr. 3.20, Obr. 3.21, Obr. 3.22) znázorňují vstupní (modrá barva) a výstupní (červená barva) signál obvodu při volnoběžných otáčkách, 3000 ot/min, 5000 ot/min, 7000 ot/min.

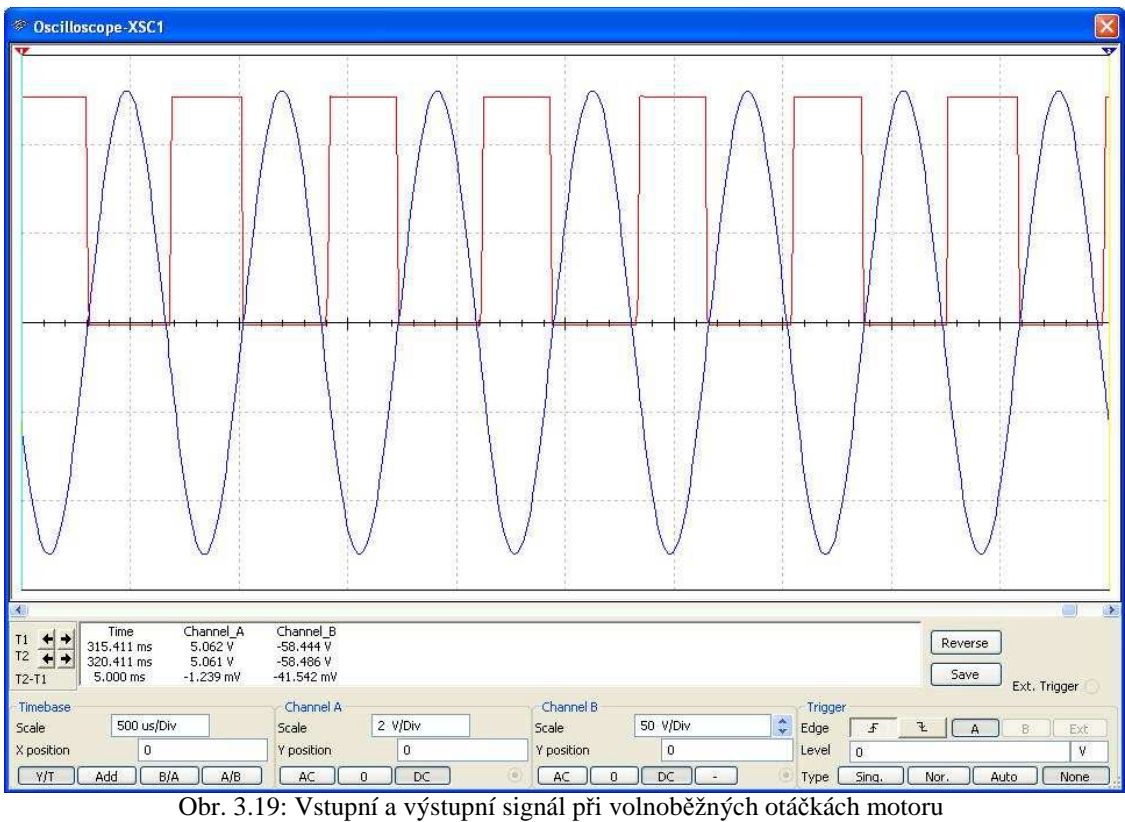

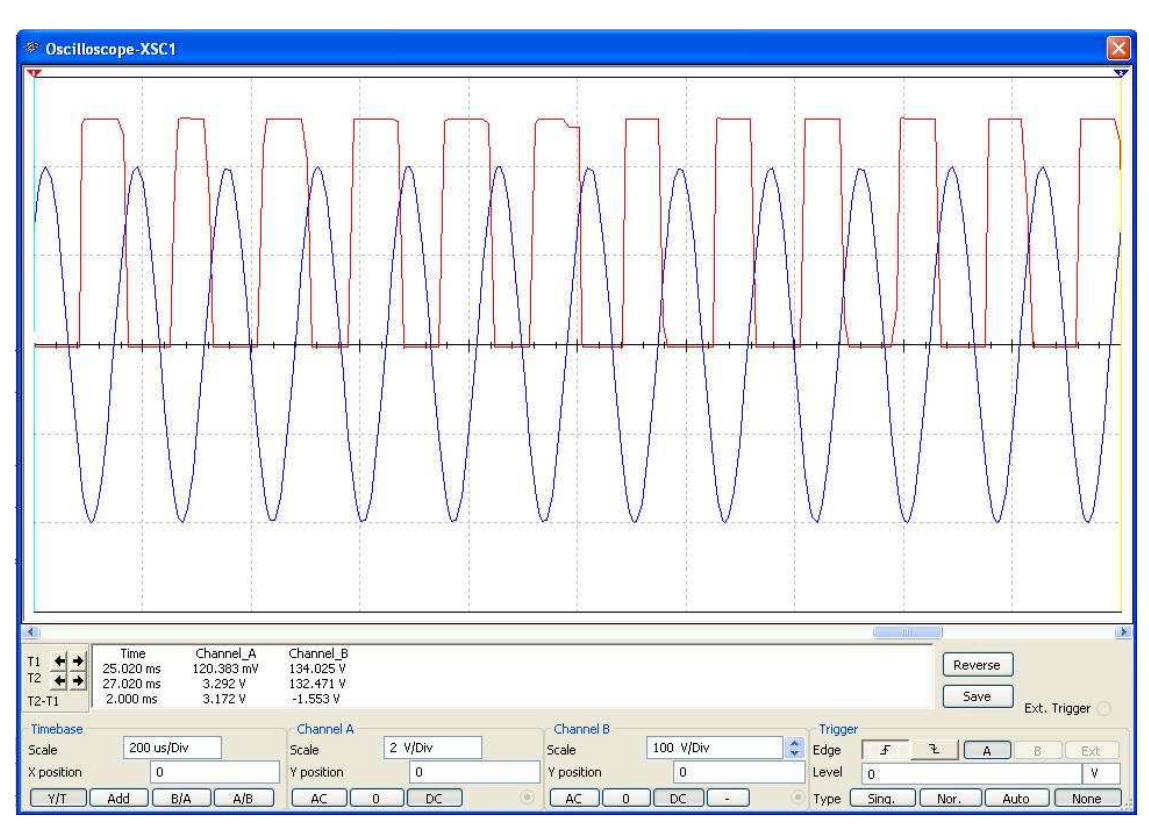

Obr. 3.20: Vstupní a výstupní signál při 3000 ot/min

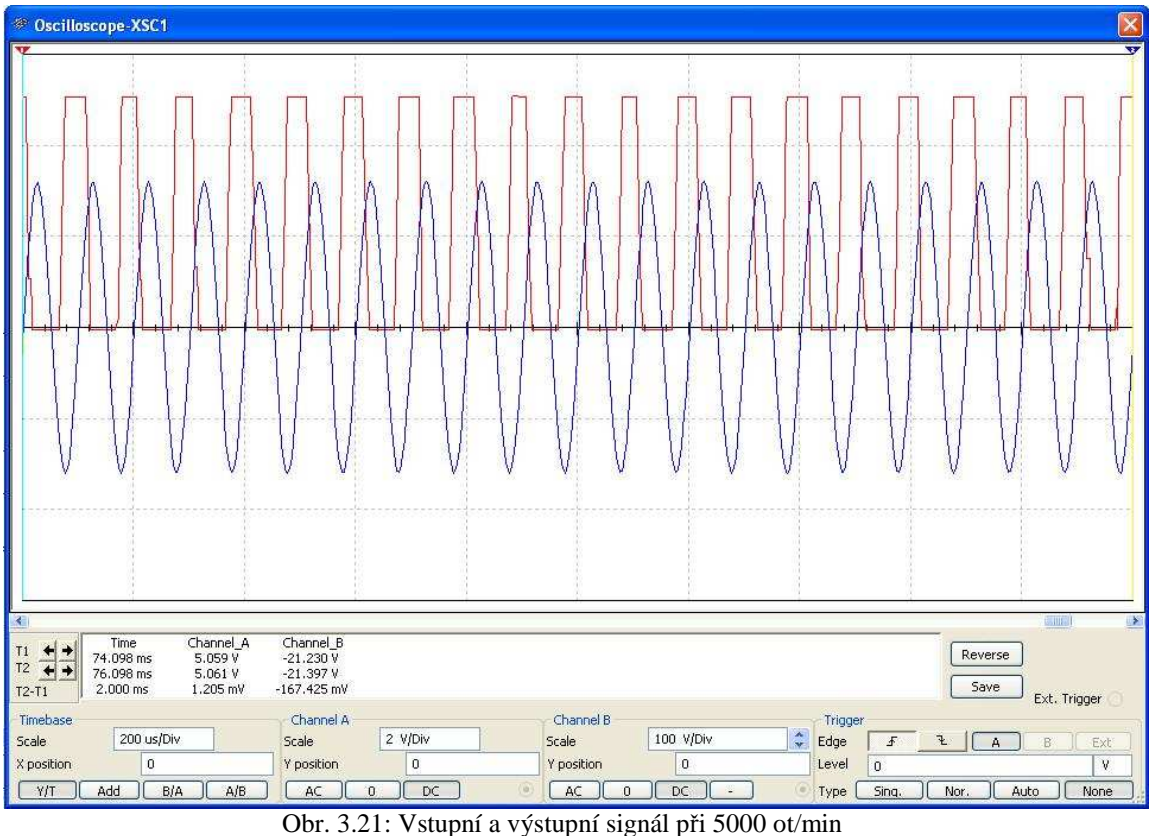

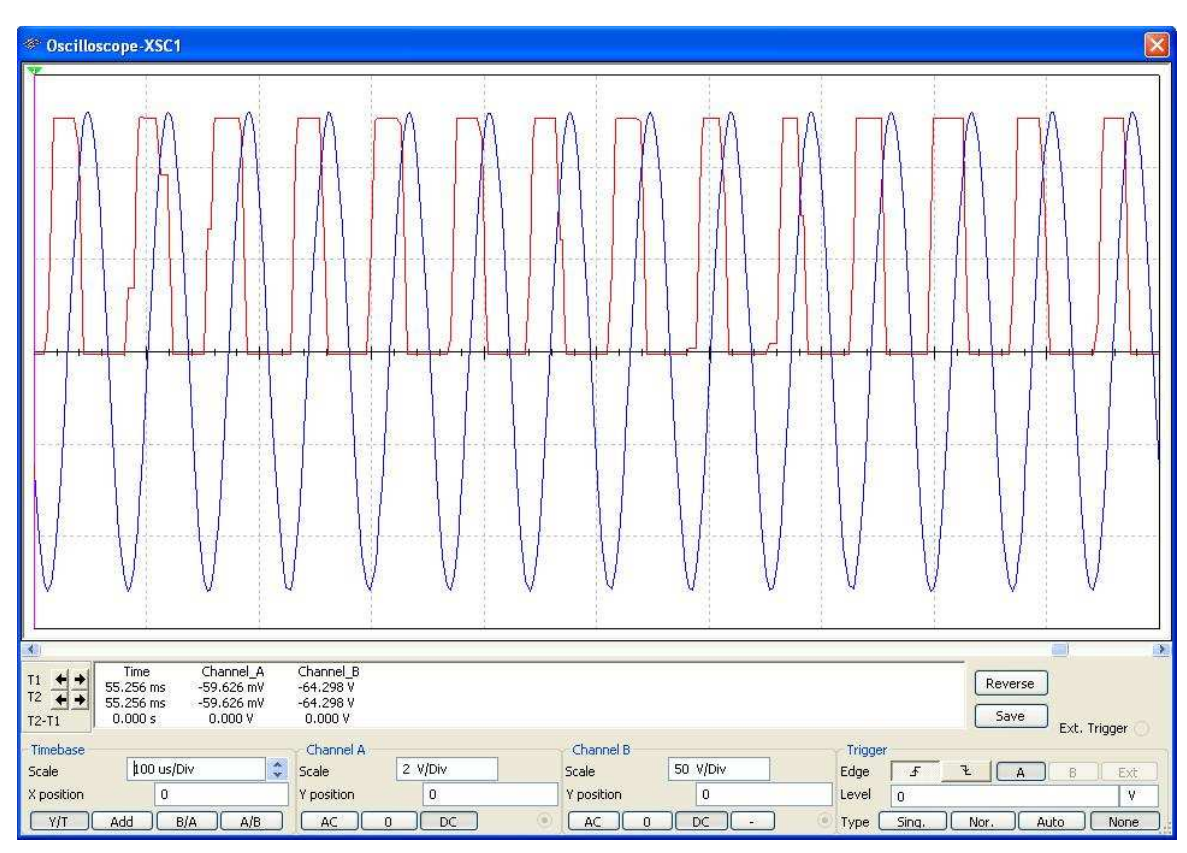

Obr. 3.22: Vstupní a výstupní signál při 7000 ot/min

 Se zvyšujícími se otáčkami motoru (zvyšující se frekvence) by mohlo docházet k chybám vlivem zákmitů. Jak je z obrázků vidět, k těmto chybám nedochází.

#### **3.5 Ověření funkce obvodu měřením**

#### **3.5.1 Sestavení obvodu**

 Pro ověření výsledků simulace byl obvod zapojen na nepájivém poli. Jako vstupní signál byl použit sinusový signál z generátoru funkcí a chování obvodu bylo zobrazeno na dvoukanálovém osciloskopu. Výsledky měření zobrazované na osciloskopu byly vyfotografovány pomocí fotoaparátu, což umožňuje jejich pozdější interpretaci ve zprávě.

#### **3.5.2 Měření obvodu**

 Při měření reálného obvodu bylo postupováno podobně jako při jeho simulaci. V prvním případě byly parametry vstupního sinusový signálu: 80 Hz, 1,2 V. Na osciloskopu je zobrazen průběh signálu na výstupu napěťového sledovače a výstupní signál hysterezního komparátoru.

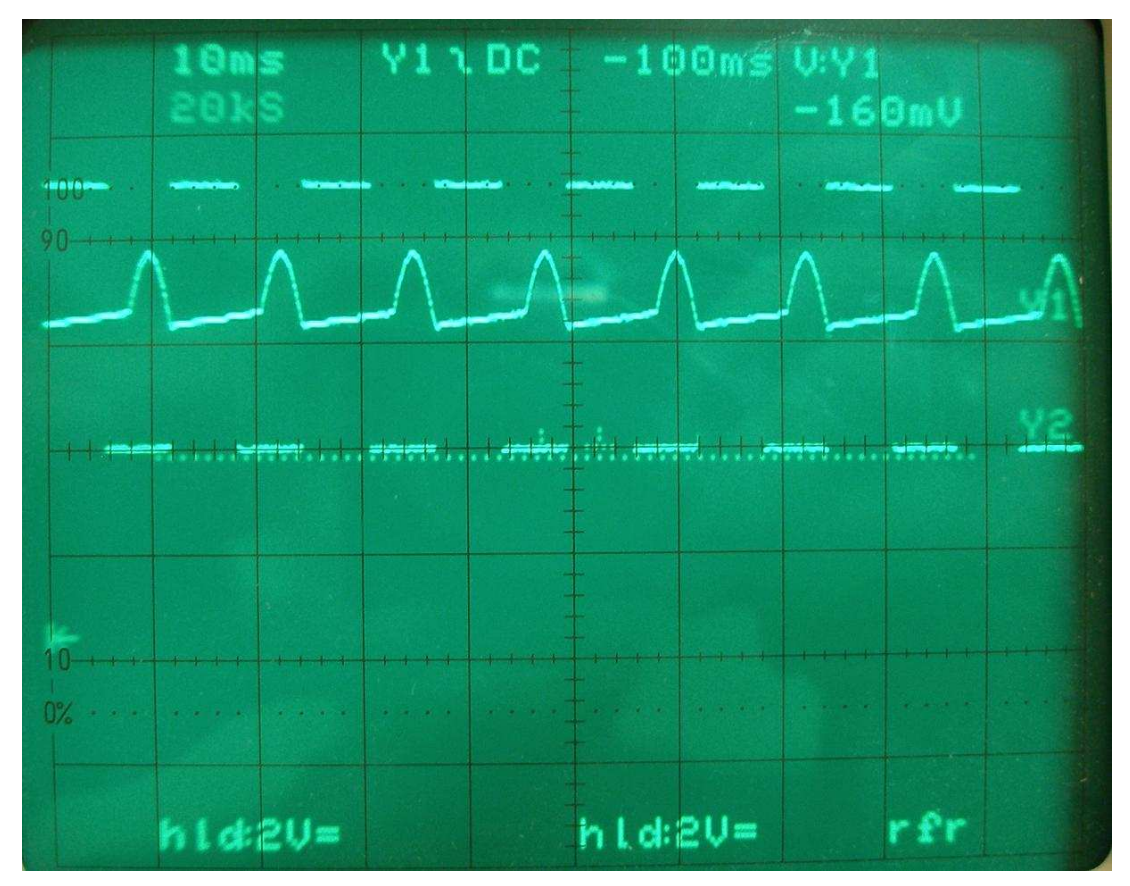

Obr. 3.23: Průběhy signálů při frekvenci 80 Hz

 Z obrázku 3.23 je patrné, že nízká amplituda vstupního signálu způsobila, oříznutí záporné půlperiody signálu, při níž nedošlo k otevření tranzistoru. Tento jev však nijak neovlivnil funkci obvodu. Na výstupu hysterezního komparátoru je digitální signál a frekvence signálu zůstala zachována.

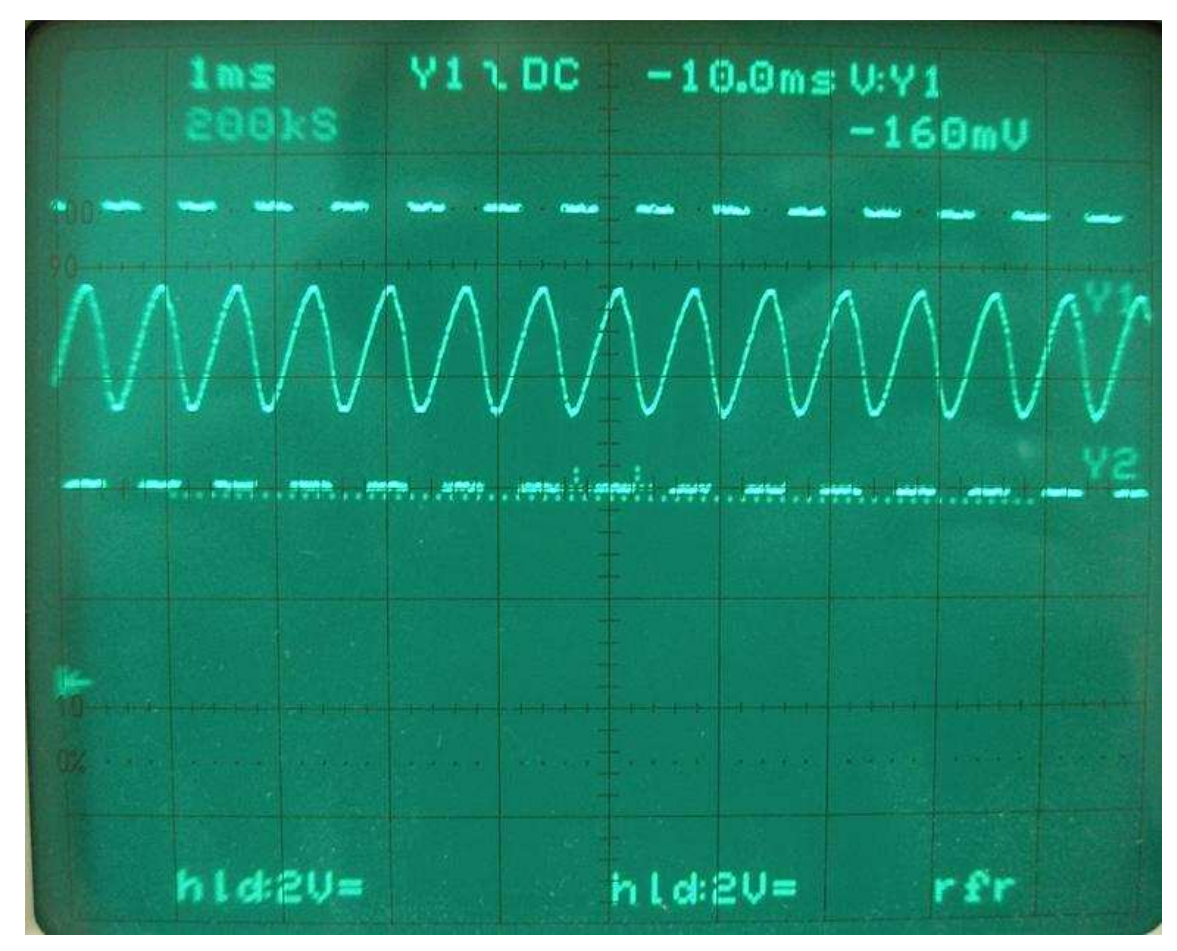

Obr. 3.24: Průběhy signálů při frekvenci 1,46 kHz

V dalším kroku měření byla zvýšena amplituda vstupního sinusového průběhu na 20 V a frekvence vstupního signálu nastavena na 1,46 kHz. Zvýšení amplitudy způsobilo otevření tranzistoru v obou půlperiodách. Při frekvenci 1,4 kHz by výstupní napětí induktivního čidla otáček mělo být kolem 130 V. Při této amplitudě by měla být patrná limitace stejně jako při simulaci (Obr. 3.13). Funkční generátor, který byl k dispozici, je schopen na výstupu generovat signál o amplitudě maximálně 20 V. Protože se jedná o více než 6krát menší hodnotu, k limitaci nedochází.

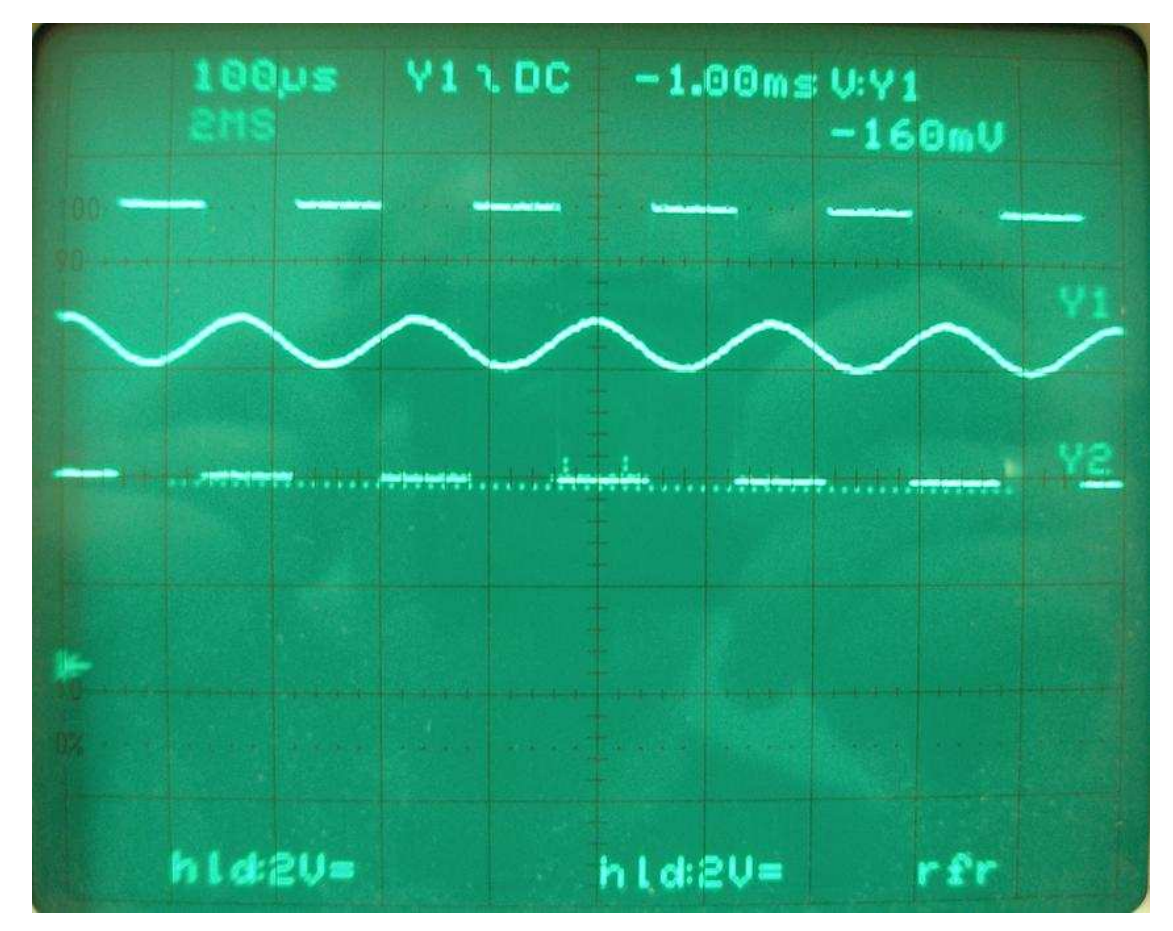

Obr. 3.25: Průběhy signálů při frekvenci 6,08 kHz

 Obrázek 3.25 znázorňuje chování obvodu při frekvenci 6,08 kHz. Amplituda vstupního signálu zůstala nezměněna, to znamená 20 V. Oproti předchozí situaci (Obr. 3.24) je amplituda signálu na výstupu sledovače menší. Tento jev je dán RC článkem na vstupu celého obvodu, který se vzrůstající frekvencí zmenšuje přenos, což je v našem případě velice žádoucí, neboť při dané frekvenci by se na výstupu induktivního snímače otáček amplituda signálu pohybovala kolem 200 V.

 I přes nízkou amplitudu vstupního signálu při vyšších frekvencích nedochází k oříznutí záporné půlperiody signálu jako v případě frekvencí nízkých (Obr. 3.23). Je to dáno paralelním zapojením odporu R3 a kondenzátoru C2 (Obr. 3.6), jehož impedance se vzrůstající frekvencí klesá.

 Obrázek 3.26 znázorňuje chování obvodu při frekvenci 10,15 kHz a obrázek 3.27 znázorňuje chování obvodu při frekvencí 14,1 kHz. Při těchto frekvencích se ještě více uplatňuje útlum RC článku.

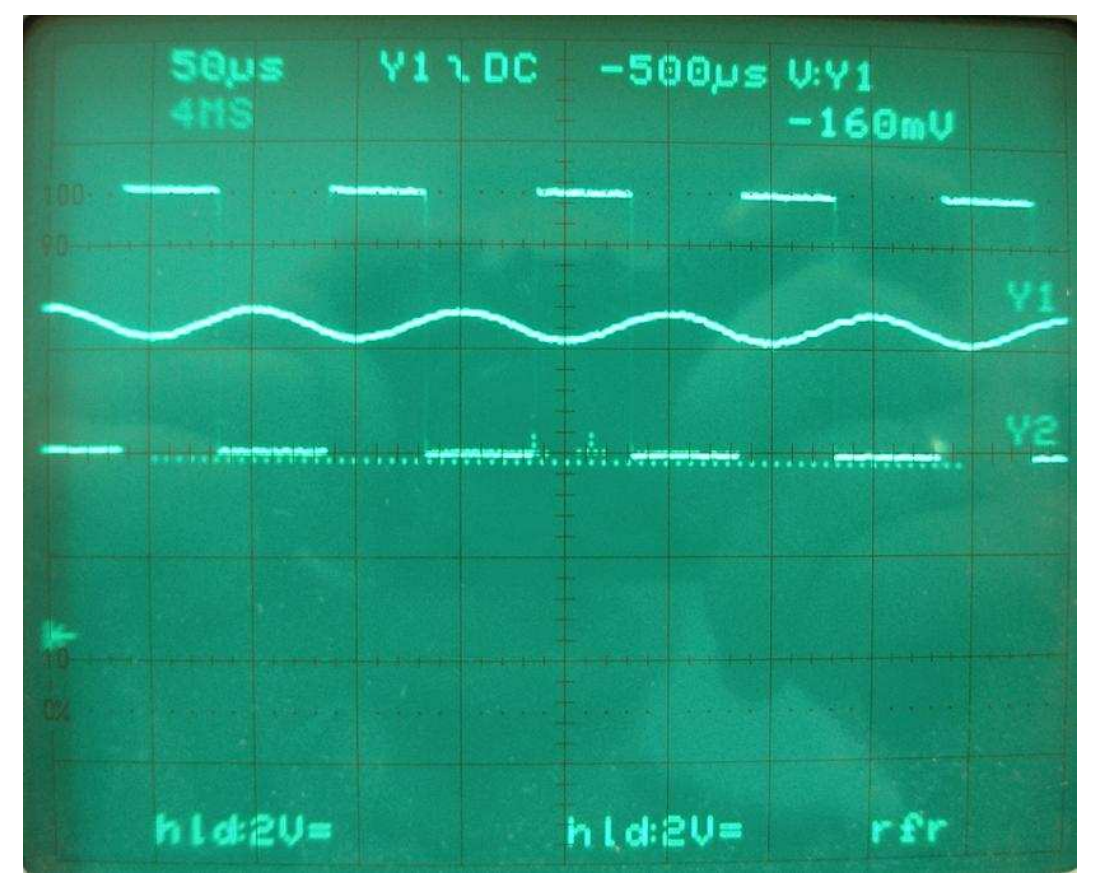

Obr. 3.26: Průběhy signálů při frekvenci 10,15 kHz

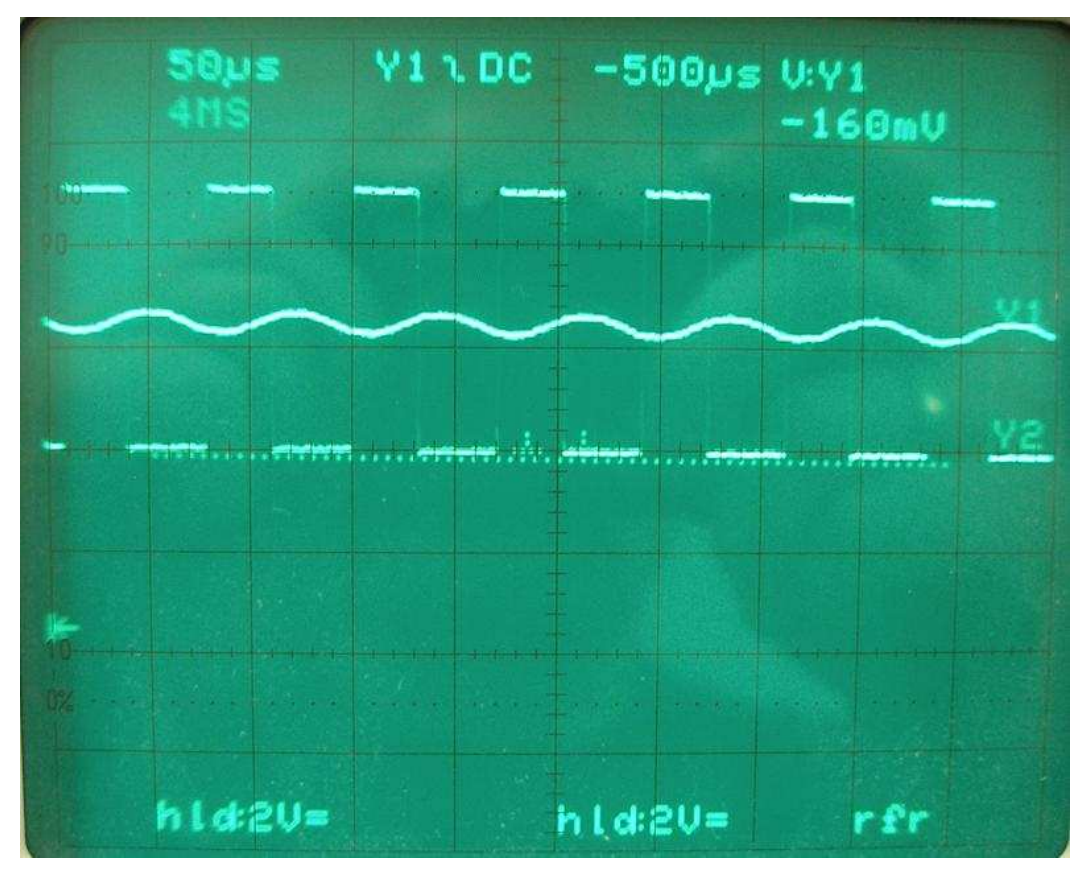

Obr. 3.27: Průběhy signálů při frekvenci 14,1 kHz

#### **3.6 Návrh desky plošných spojů**

#### **3.6.1 Výběr návrhového prostředí**

 Pro vytvoření návrhu desky plošných spojů byl vybrán program EAGLE Layout Editor. S programem jsem se již setkal během studia střední školy i v průběhu studia na univerzitě. Další výhodou tohoto programu je, že na stránkách výrobce je k dispozici jeho volně stažitelná verze. Verze je primárně určená pro studenty, také má jistá omezení hlavně z hlediska maximální velikosti desky a umožňuje v návrhu použití nejvýše dvouvrstvé technologie plošných spojů. I přes výše zmíněná omezení, je verze pro vytvoření návrhu zcela postačující.

#### **3.6.2 Vytvoření schématu**

 Prvním úkonem při vytváření desky plošných spojů, je sestavení schématu obvodu, ze kterého deska vychází. Z rozsáhlých knihoven programu byly vybrány součástky a vloženy do schématu. Jednotlivé součástky byly spojeny pomocí příkazu NET, který vytvoří vodivá propojení jednotlivých součástek. Po vložení součástek do schématu nemají jednotlivé prvky vyznačené hodnoty, proto bylo nutné hodnoty jednotlivých odporů a kondenzátorů doplnit. Pokud je schéma zapojení zcela dokončené (Obr. 3.27), je možné přejít k návrhu desky plošných spojů. Před tím je vhodné použít kontrolu ERC. Tato kontrola upozorní na případné chyby ve schématu (chybějící hodnota součástky, nezapojený pin a podobně).

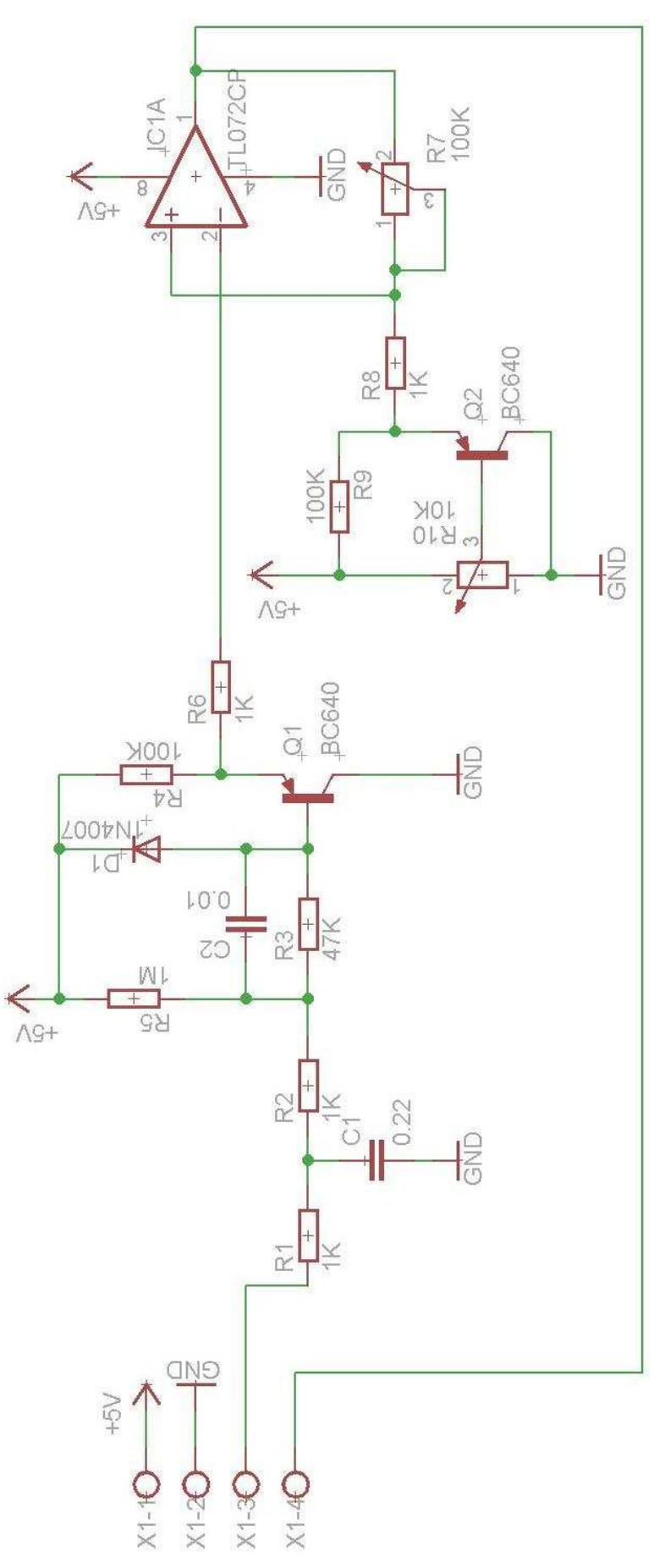

Obr. 3.27: Schéma vytvořené v programu EAGLE

#### **3.6.3 Vytvoření desky plošných spojů**

 V první řadě je nutné umístit jednotlivé součástky na desku (Obr. 3.28). Rozmístění součástek je velice důležité pro pozdější návrh spojů. Pokud by součástky byly nevhodně rozložené, mohlo by dojít k situaci, kdy je nebude možné spojit. Při návrhu rozmístění bylo také dbáno na to, aby navržené spoje mezi jednotlivými součástkami byly, pokud možno, co nejkratší.

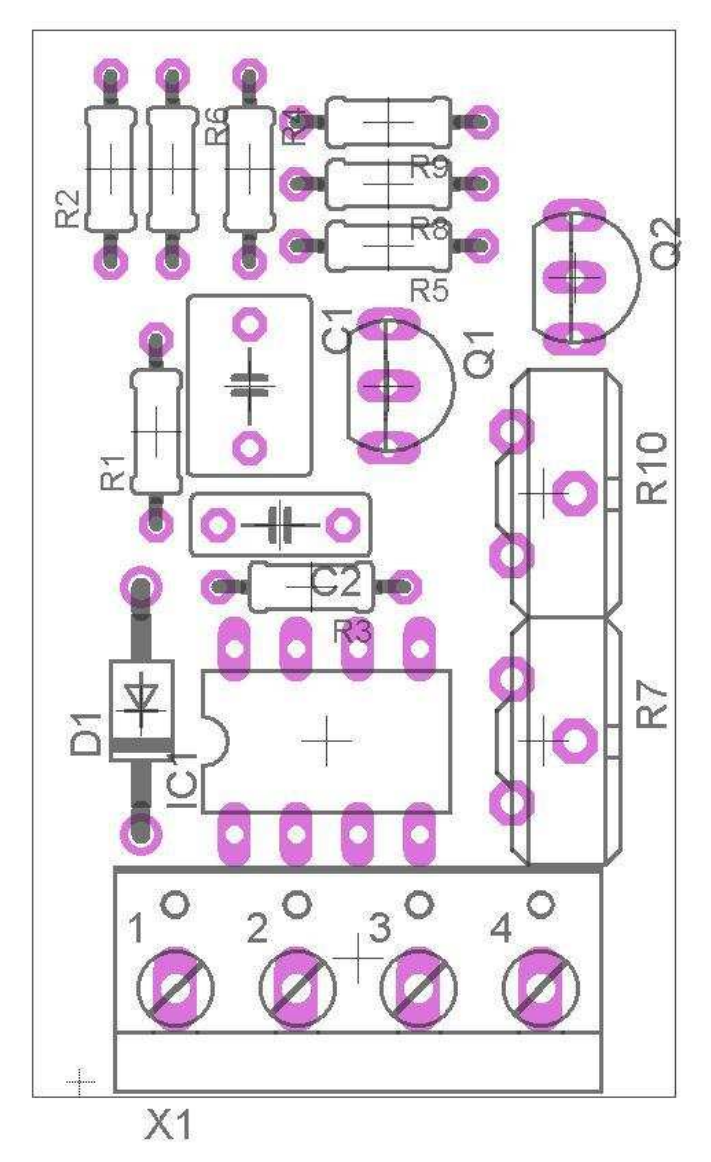

Obr. 3.28: Rozložení součástek na desce

 Pro návrh desky plošných spojů byla použita dvouvrstvá technologie. To znamená plošné spoje jak na vrchní, tak na spodní straně desky. Tento fakt výrazně usnadňuje návrh jednotlivých spojů.

 Při návrhu spojů bylo započato spodní vrstvou, v návrhovém prostředí nazvanou bottom a vyznačenou žlutou barvou (Obr. 3.29). Po vyčerpání všech možností spojení součástek, následoval návrh vrchní vrstvy zelenomodré barvy nazvané top (Obr. 3.30).

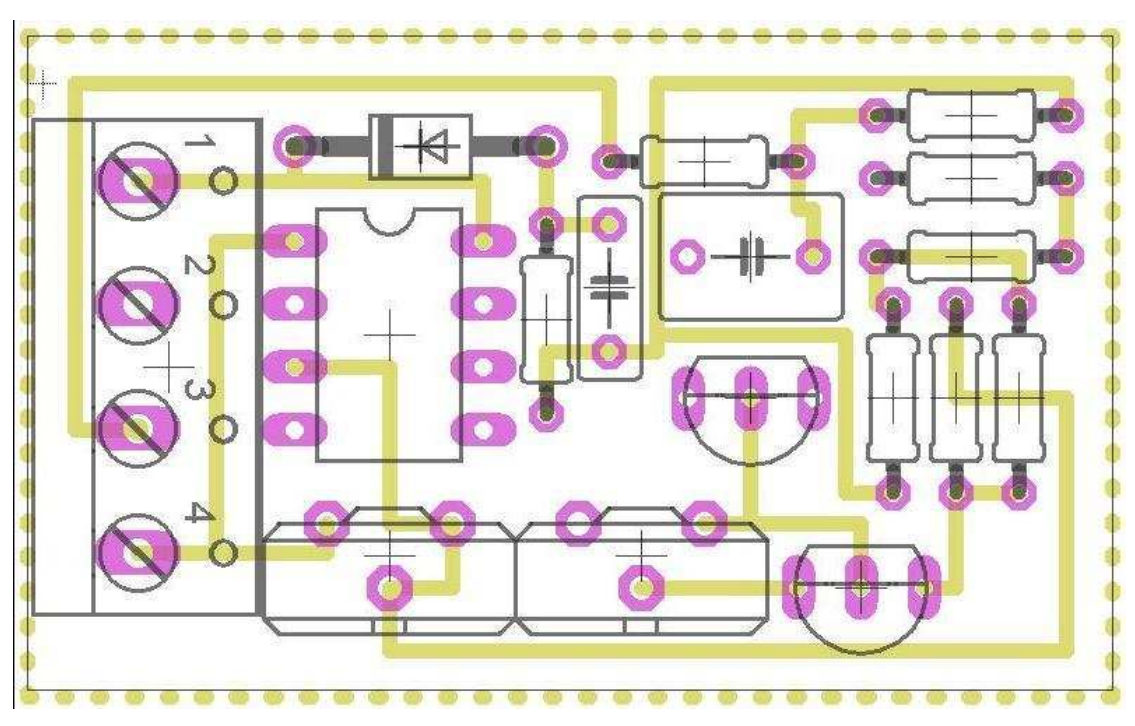

Obr. 3.29: Spodní vrstva desky plošných spojů

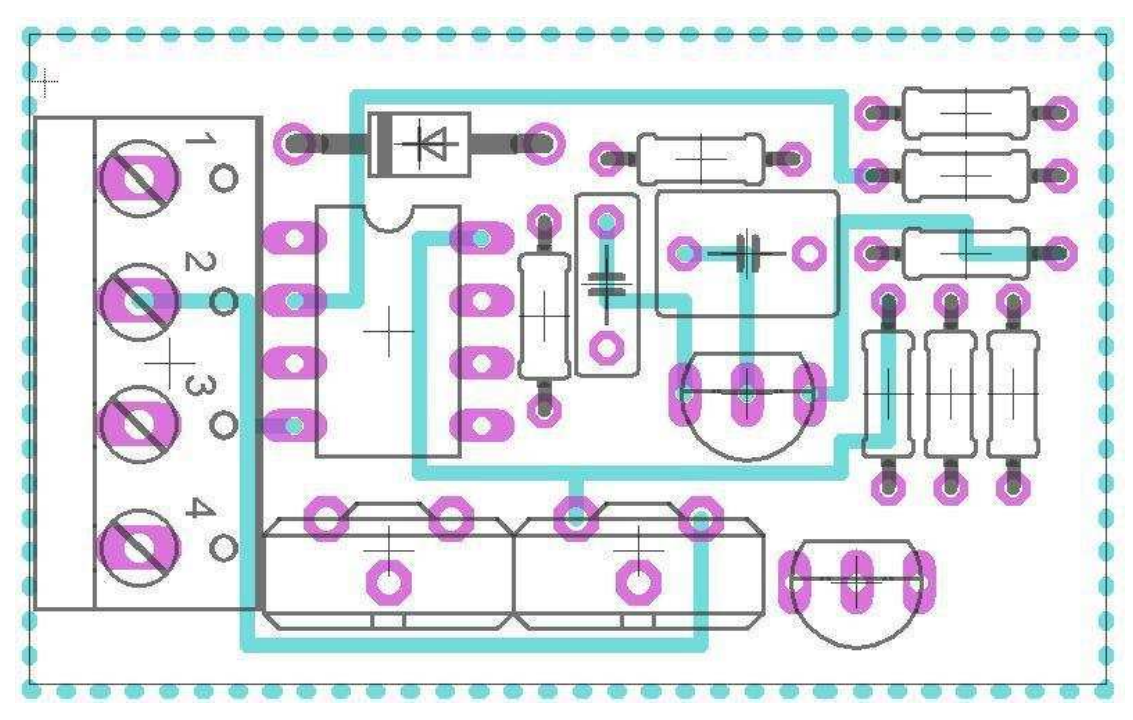

Obr. 3.30: Vrchní vrstva desky plošných spojů

Návrh spodní i vrchní vrstvy plošných spojů se neobešel bez dodatečných úprav v rozmístění součástek. Posledním krokem při návrhu desky, bylo použití rozlévané mědi. Rozlévaná měď se spojí se zemí a slouží jako stínění obvodu proti nežádoucímu rušení. Před aplikováním rozlévané mědi na obě strany desky byla provedena kontrola elektronické konzistence. Ta prověří, zda se některé z cest ve stejné vrstvě nekříží, zda nejsou některé spoje příliš blízko pájecím ploškám, nejsou-li cesty příliš blízko okrajům desky a podobně.

Rozlévaná měď byla vytvořena pomocí nástroje polygon. Tento nástroj bylo nutné použít dvakrát, zvlášť pro každou vrstvu desky. Nástroj přidělil každé z vrstev mědi název. Aby došlo ke spojení vrstvy rozlévané mědi se zemí, je nutné její název změnit na GND. Návrhové prostředí poté vrstvu mědi automaticky upraví.

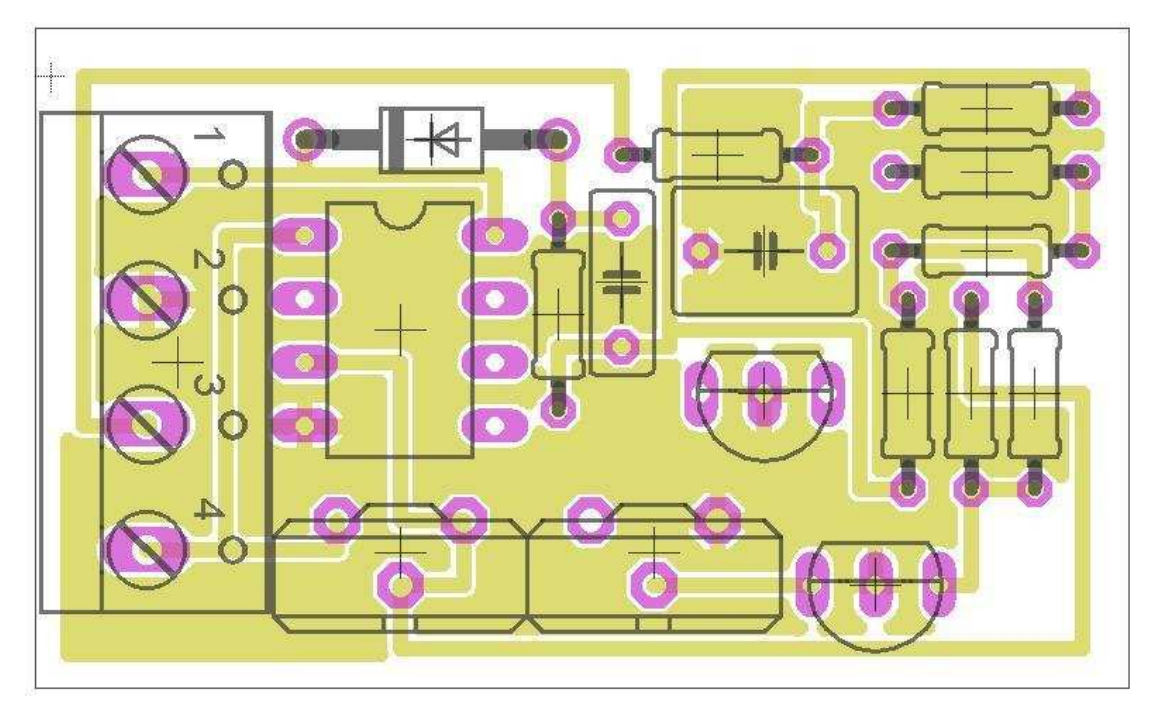

Obr. 3.31: Spodní vrstva desky plošných spojů s rozlévanou mědí

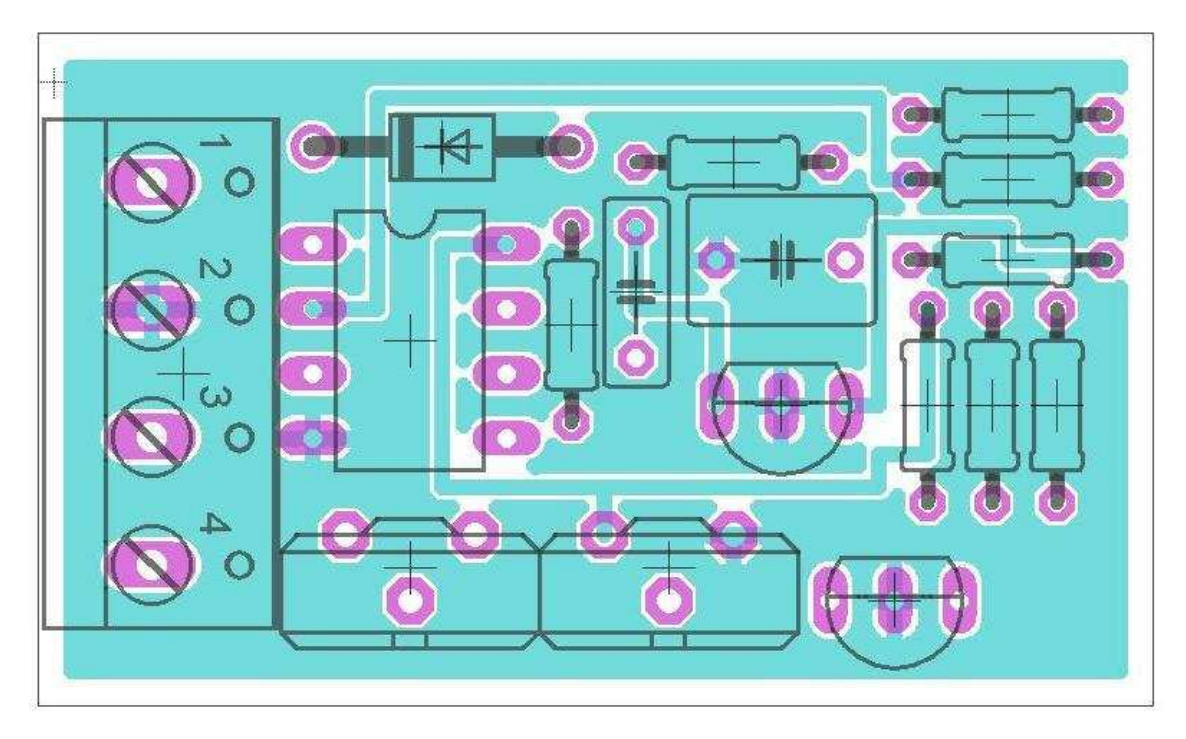

Obr. 3.32: Vrchní vrstva desky plošných spojů s rozlévanou mědí

### **3.6.4 Výroba desky plošných spojů**

 Výroba desky plošných spojů nebyla provedena a to z několika důvodů. Výroba desky je časově náročná, a protože při jejím návrhu došlo ke skluzu, bylo rozhodnuto desku do výroby nedávat. Dalším faktem, který ovlivnil rozhodnutí o výrobě, je finanční náročnost výroby. Vzhledem k tomu, že obvod bude později součástí elektronické řídicí jednotky automobilu a bude do řídicí jednotky obvodu začleněn, nebylo bezpodmínečně nutné vyrobit obvod jako samostatnou část.

#### **4 Závěr**

 Cílem mojí bakalářské práce bylo vyřešit dílčí problém rozsáhlého projektu emulace řídicí jednotky motoru. Po dohodě s vedoucím bakalářské práce jsem se zaměřil na analýzu a následnou hadwarovou realizaci obvodu pro unifikaci výstupního signálu induktivního snímače otáček motoru a snímače množství nasávaného vzduchu.

 Po prostudování materiálů popisujících funkci a parametry snímače množství nasávaného vzduchu bylo zjištěno, že tento snímač již obsahuje vlastní vyhodnocovací elektroniku. Výstupem vyhodnocovací elektroniky je unifikovaný signál 0 až 5 V, jehož úroveň je přímo závislá na množství vzduchu proudícího do motoru. Tento signál je možné přímo zpracovat A/D převodníkem mikrokontroleru řídicí jednotky.

 V případě měření otáček motoru tomu tak není. Proto bylo navrženo možné řešení problematiky zpracování výstupního signálu induktivního snímače pro měření otáček motoru a polohy klikového hřídele. Výstupním signálem induktivního snímače otáček je kvazisinusový signál, jehož amplituda i frekvence se mění v závislosti na otáčkách motoru. Navržený obvod jsem nasimuloval v prostředí Multisim společnosti National Instruments. Funkci obvodu jsem ověřil sestavením a následným měřením na reálném obvodu. Měřením na reálném obvodu se potvrdily výsledky simulace. Obvod při zachování frekvence spolehlivě převádí výstupní sinusové napětí na unifikovaný digitální signál. Ten pak může být podstoupen dalšímu zpracování pomocí mikrokontroleru řídicí jednotky.

 Věřím, že výše uvedená fakta dokládají splnění cílů této práce. Oba výstupní signály, jak ze snímače množství nasávaného vzduchu, tak ze snímače otáček motoru jsou vhodně unifikovány.

## **Seznam použité literatury**

FERENC, Bohumil. *Spalovací motory. Karburátory a vstřikování paliva.* Brno, 2004. ISBN: 80-251-0207-6

ODER, Michael – a spol. *Řízení zážehového motoru. Základy a komponenty.* Praha, 2002. ISBN: 80-903132-3-X

ŠKODA AUTO a.s. *Dílenská příručka Octavia 1997*, Vydání 01.01.

ŠŤASTNÝ J. – REMEK B. *Autoelektrika a autoelektronika.* Praha, 2003. ISBN: 80- 86293-03-5

ZABLER, Erich – a spol. *Snímače v motorových vozidlech.* Praha, 2003. ISBN: 80- 903132-5-6